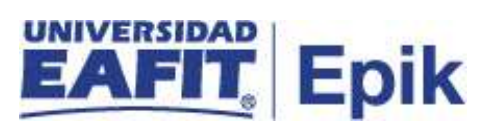

## **Matrícula administrativa de reingreso de pregrado**

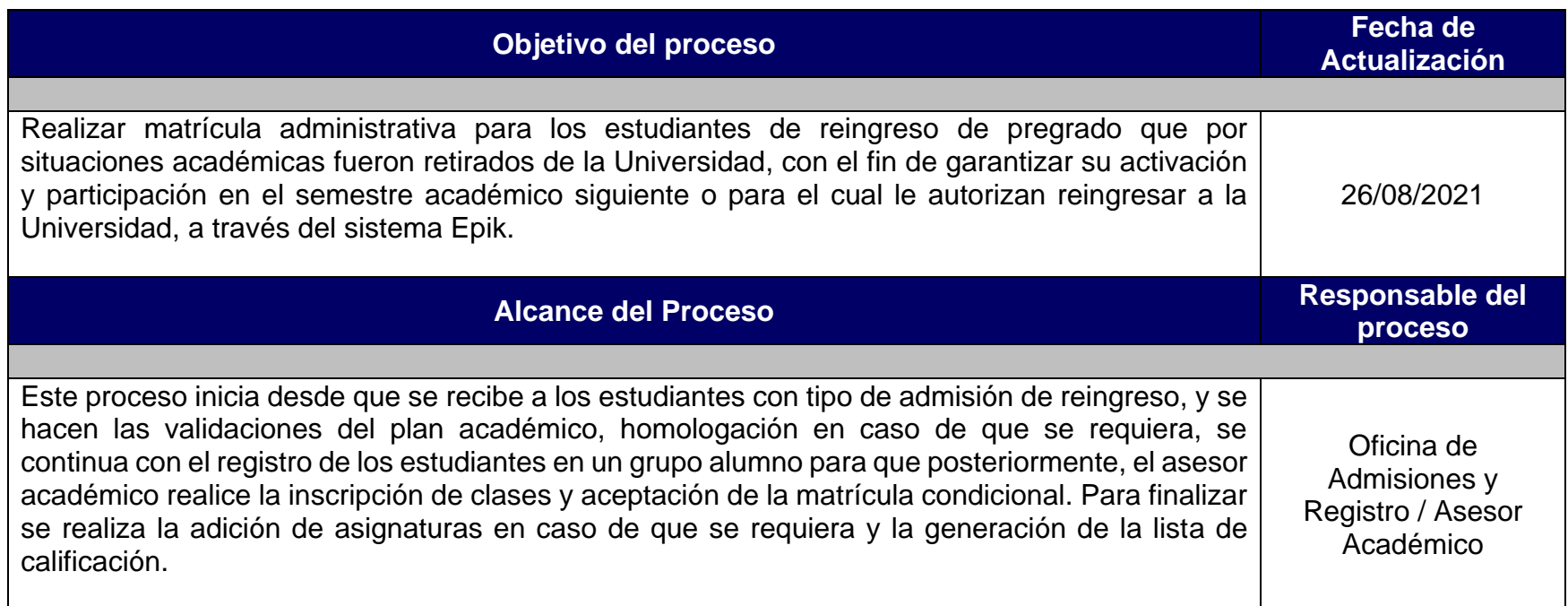

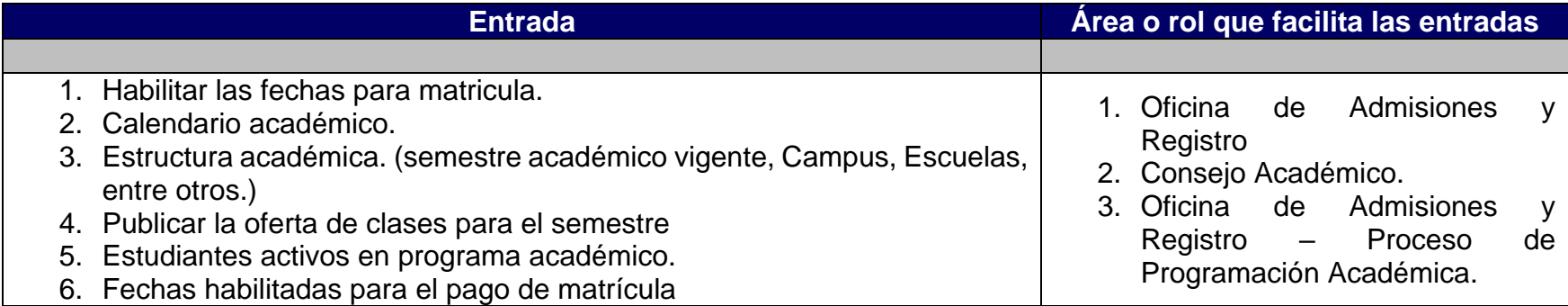

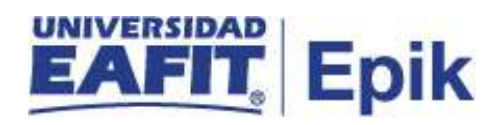

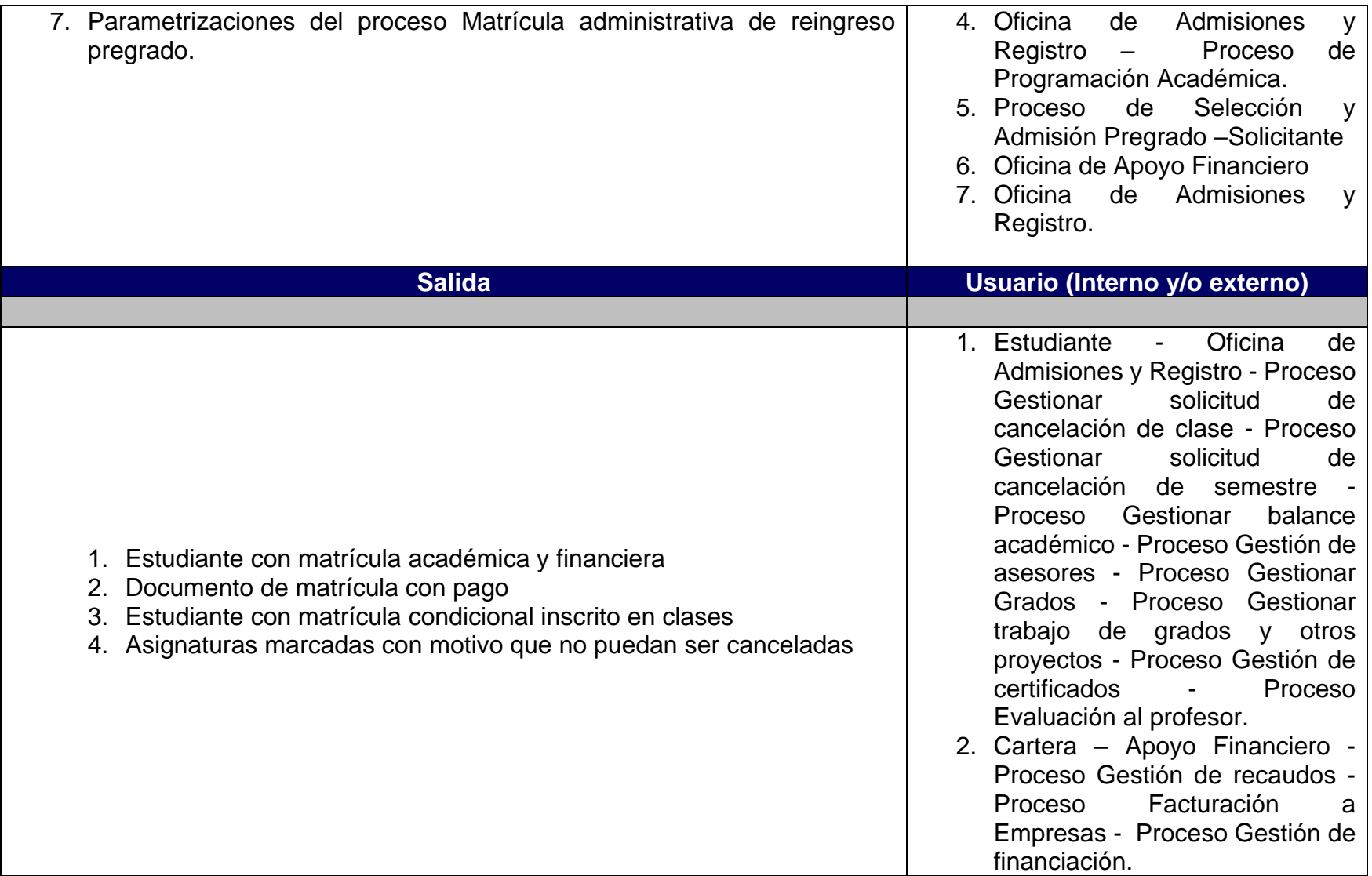

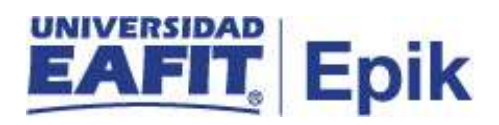

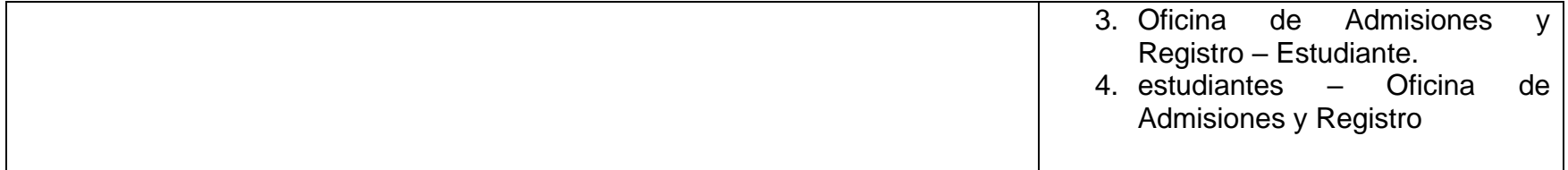

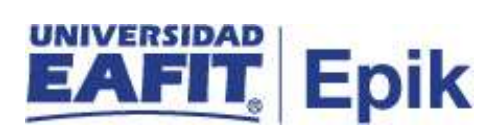

## **Políticas**

- 1. Reglamento Académico de los programas de pregrado.
- 2. Reglamento económico de la relación académica del estudiante con la universidad
- 3. Calendario Académico.

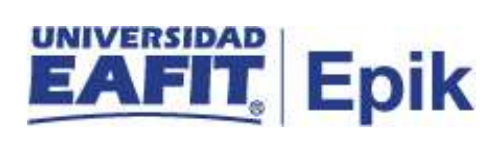

## **Descripción de Actividades**

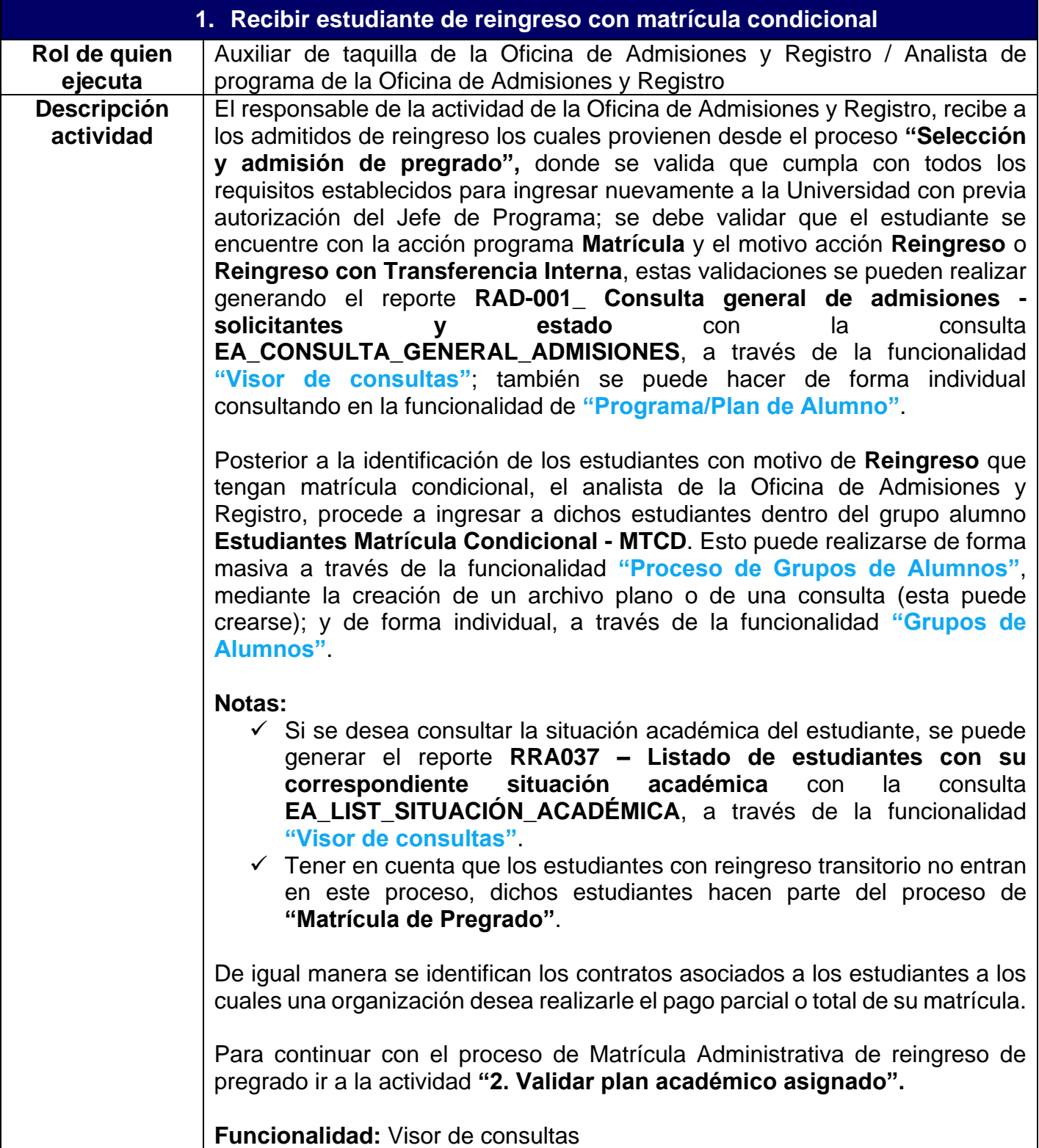

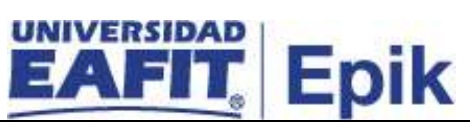

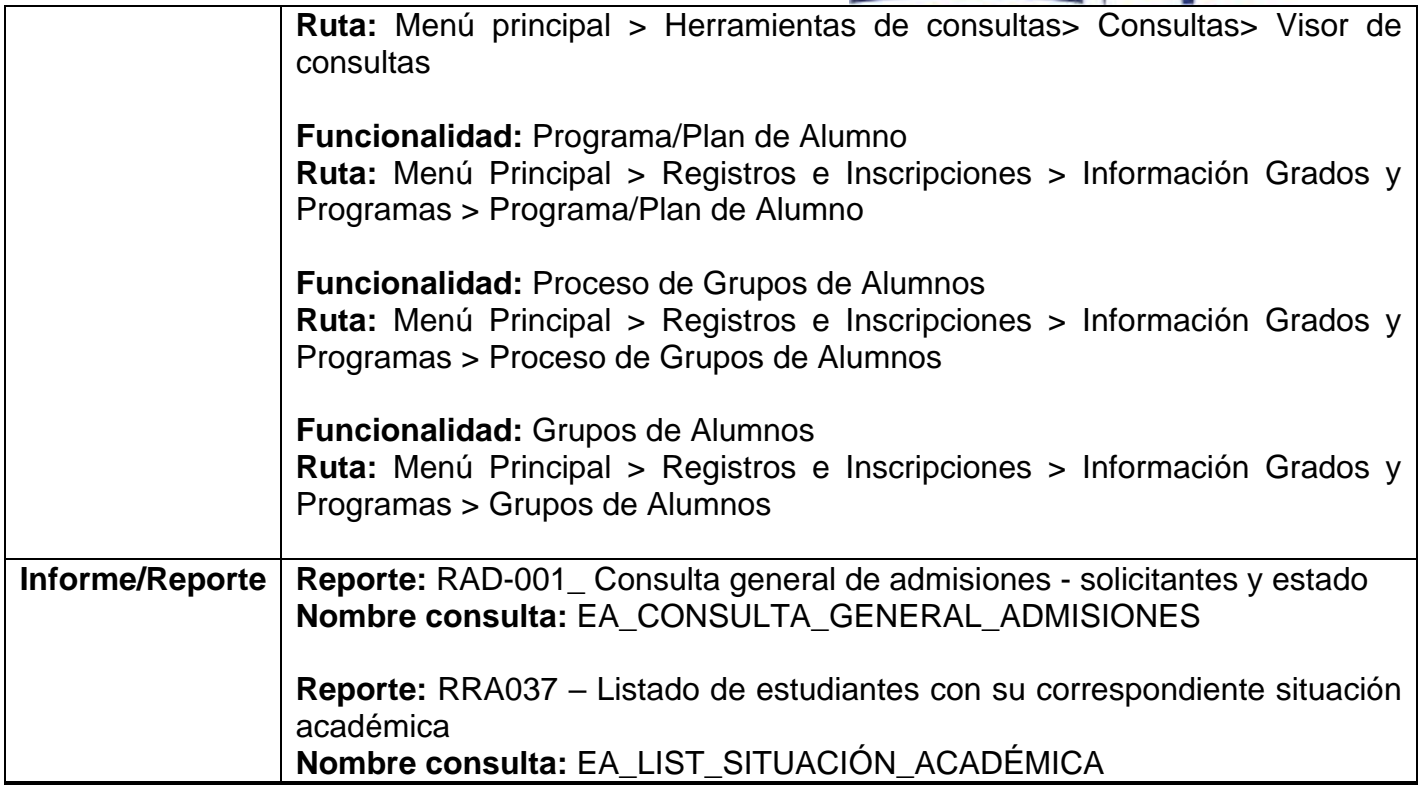

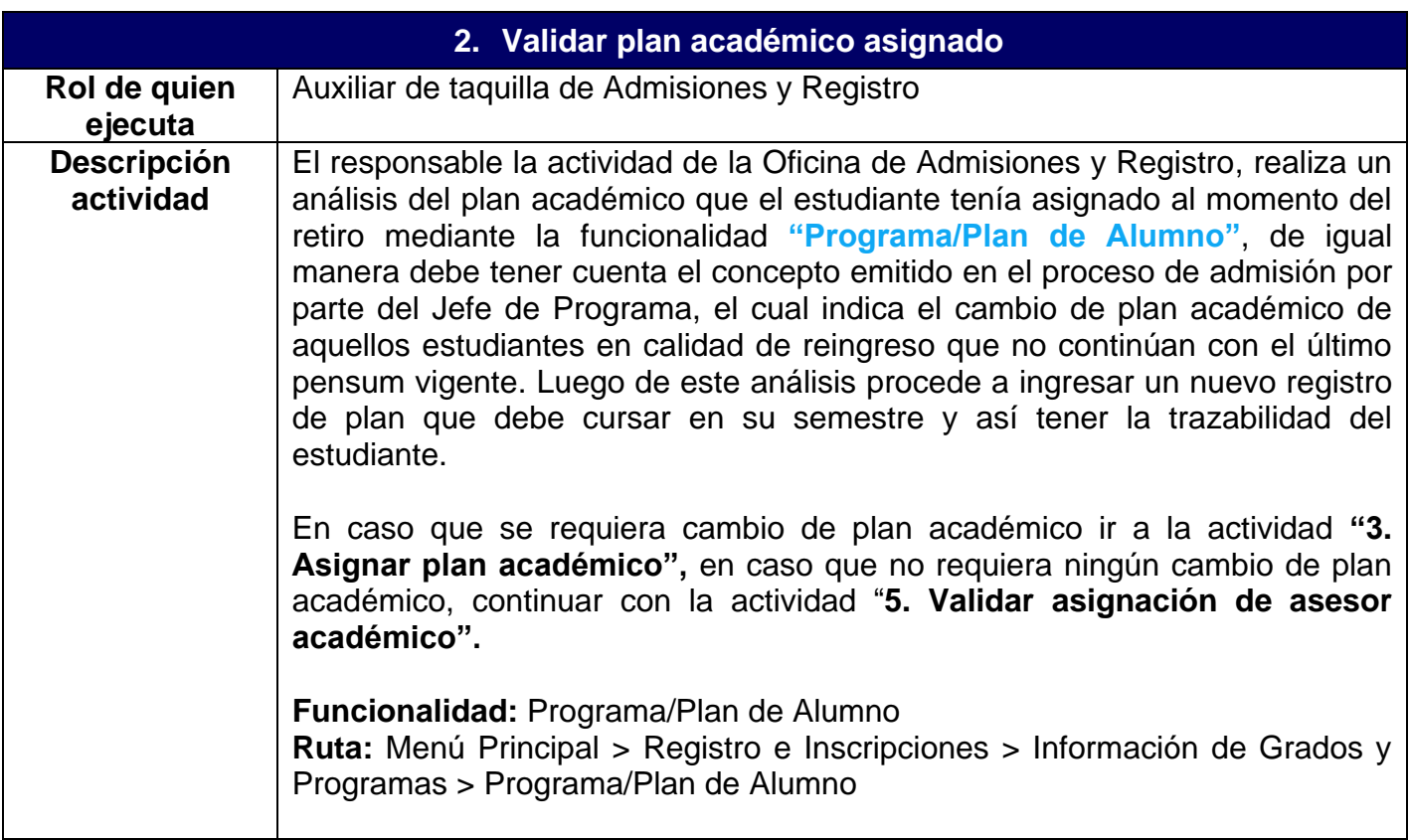

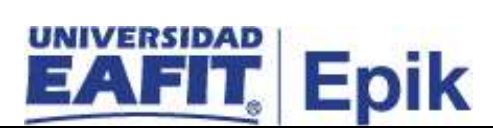

**Informe/Reporte** N/A

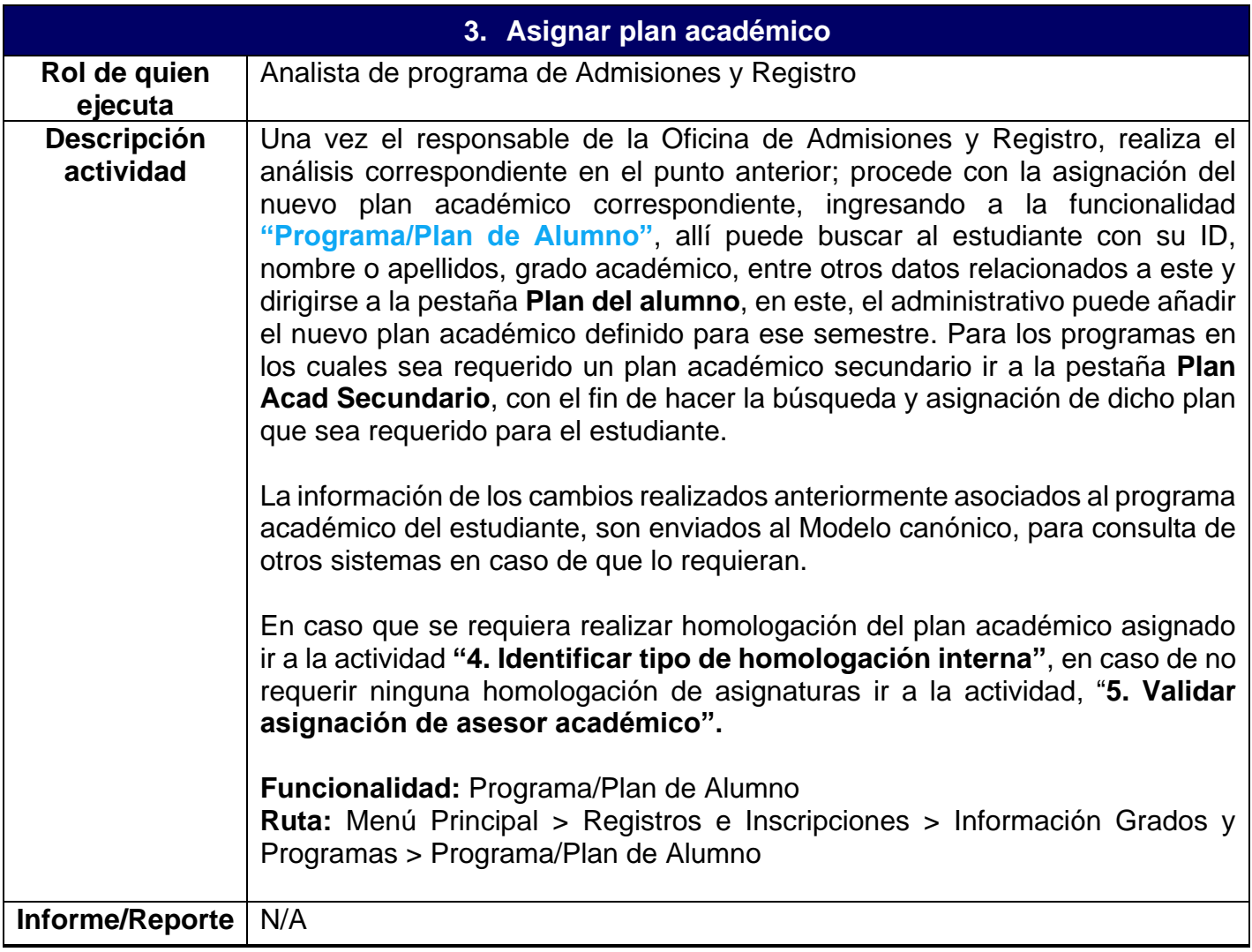

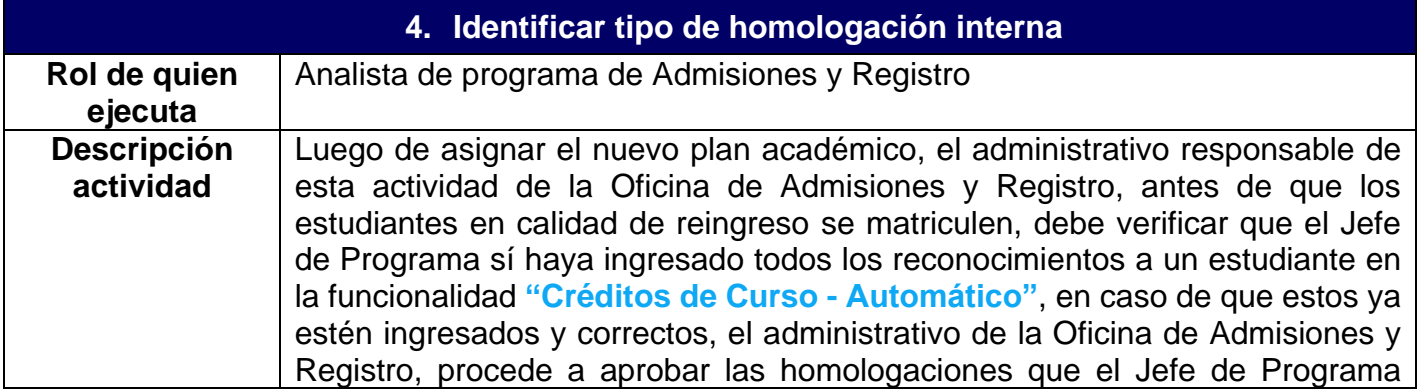

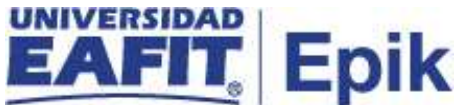

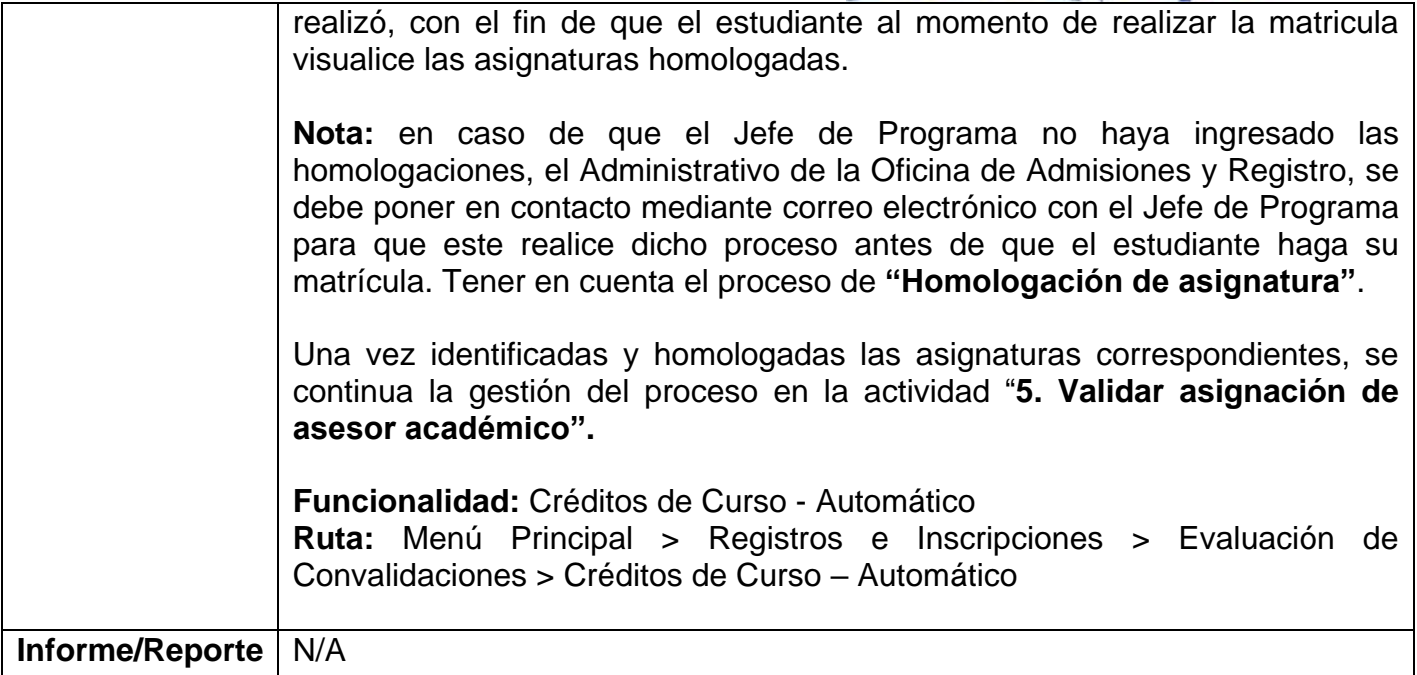

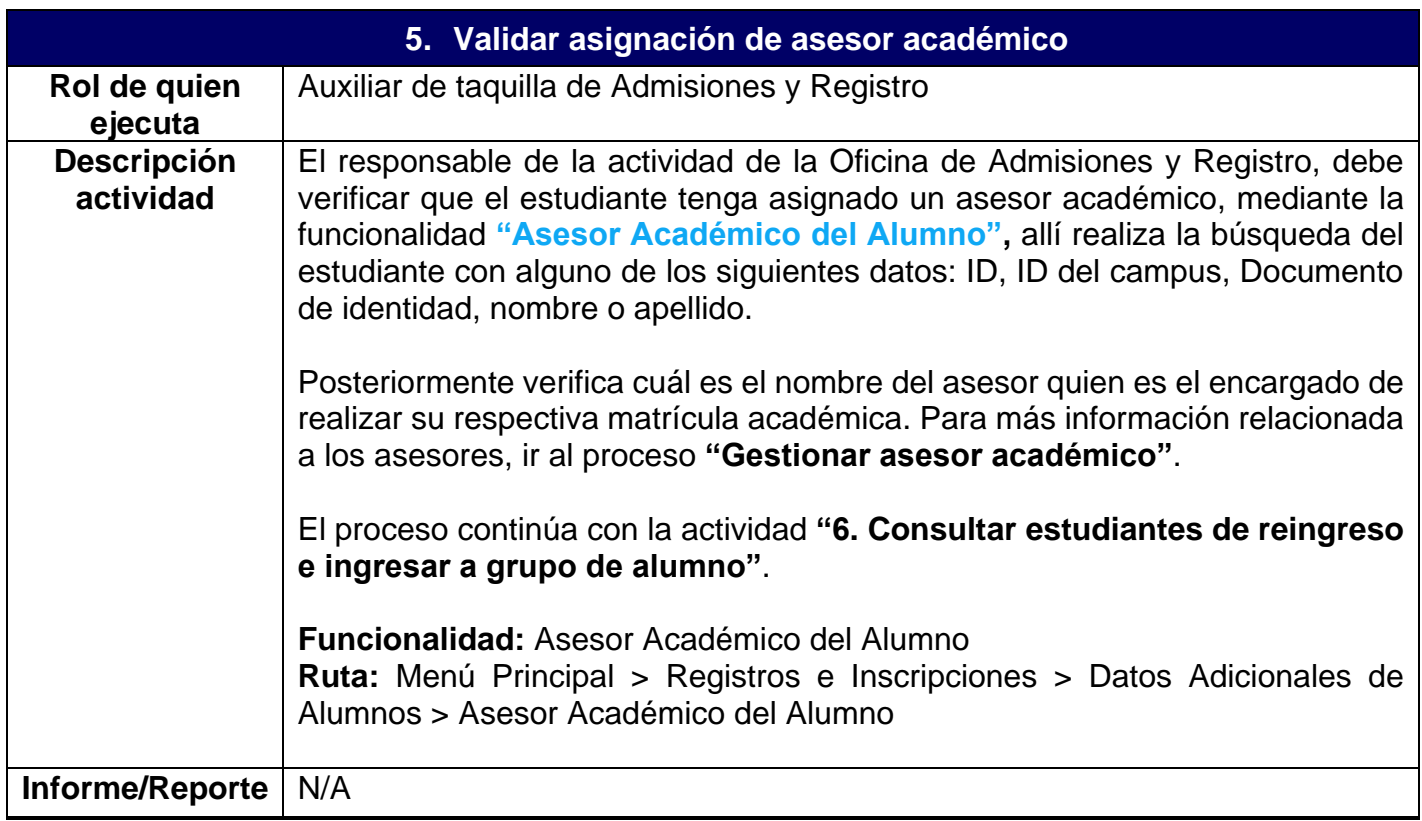

**6. Programar y asignar cita con el asesor académico**

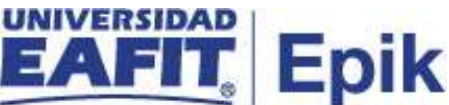

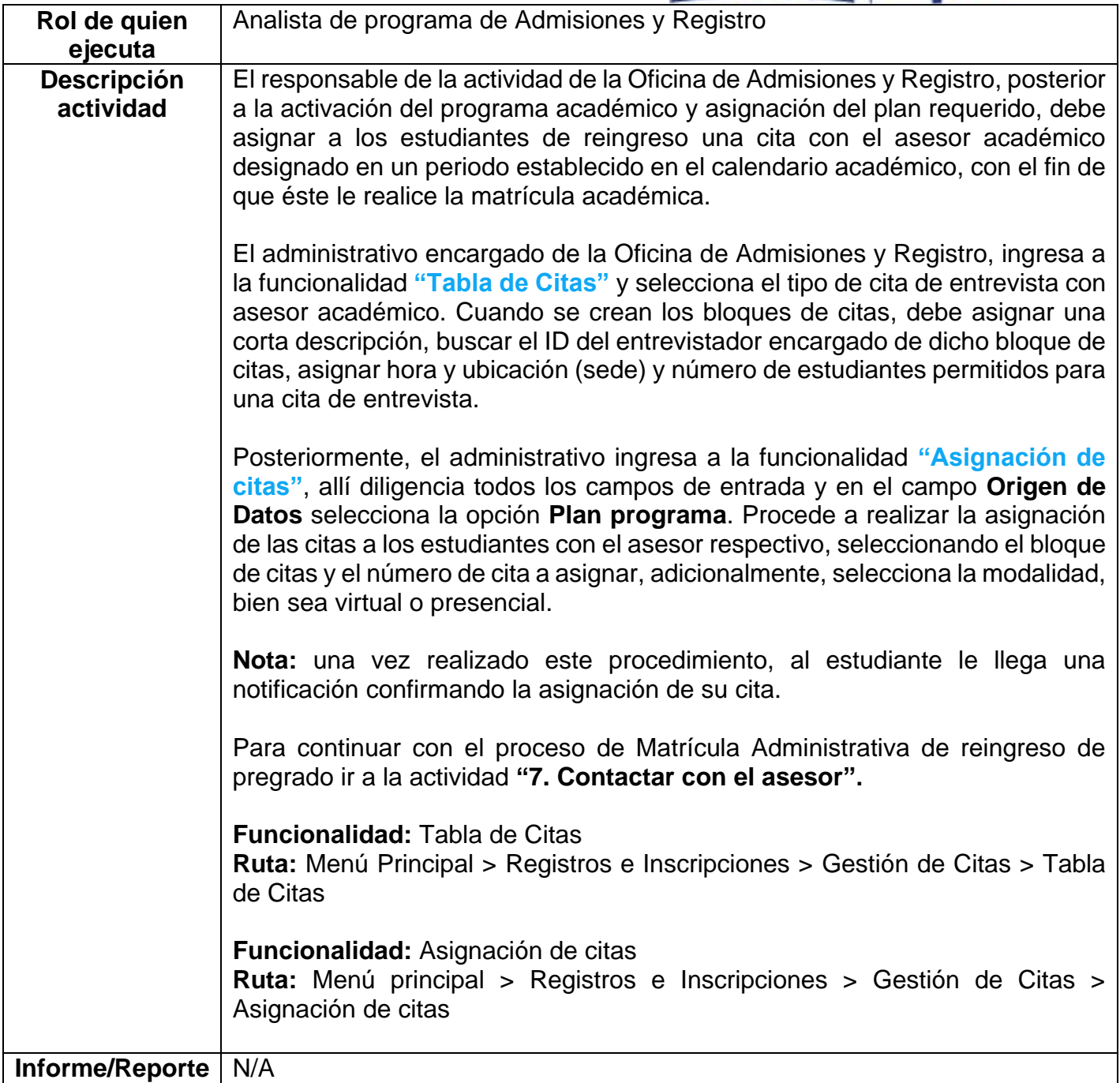

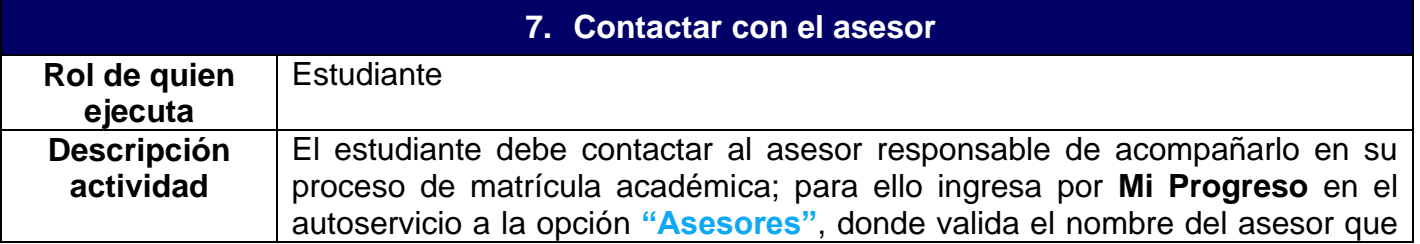

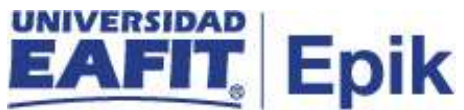

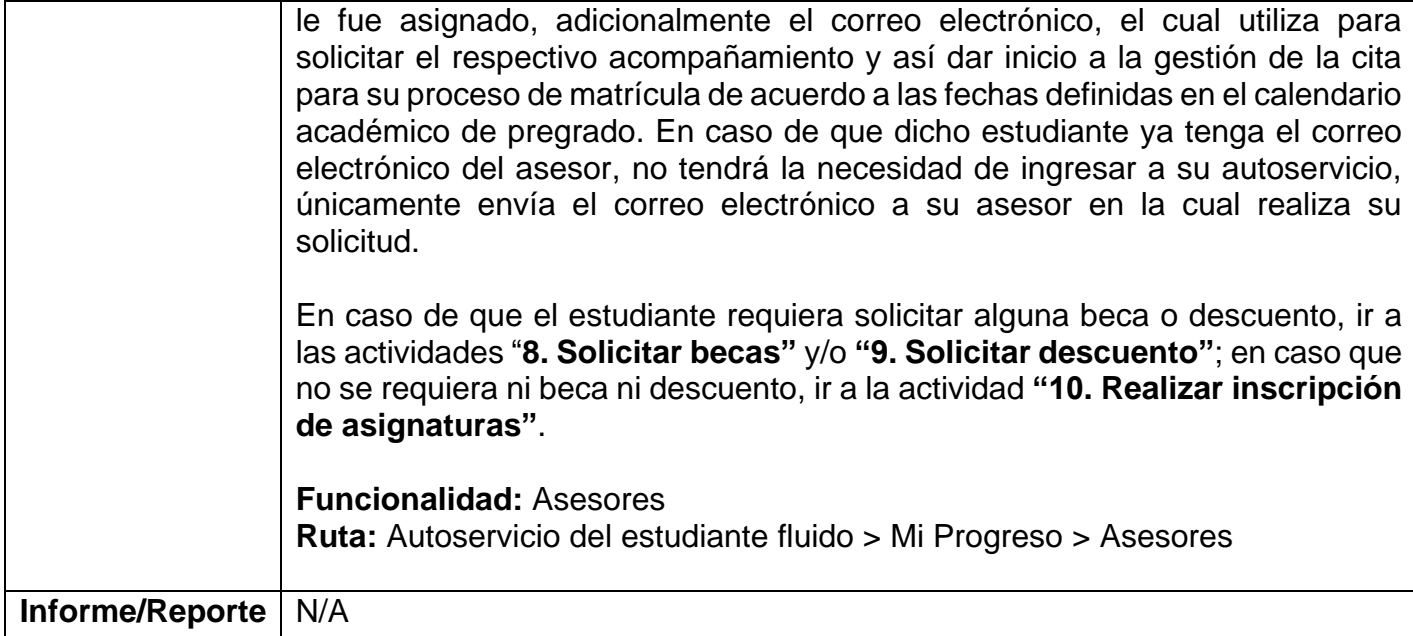

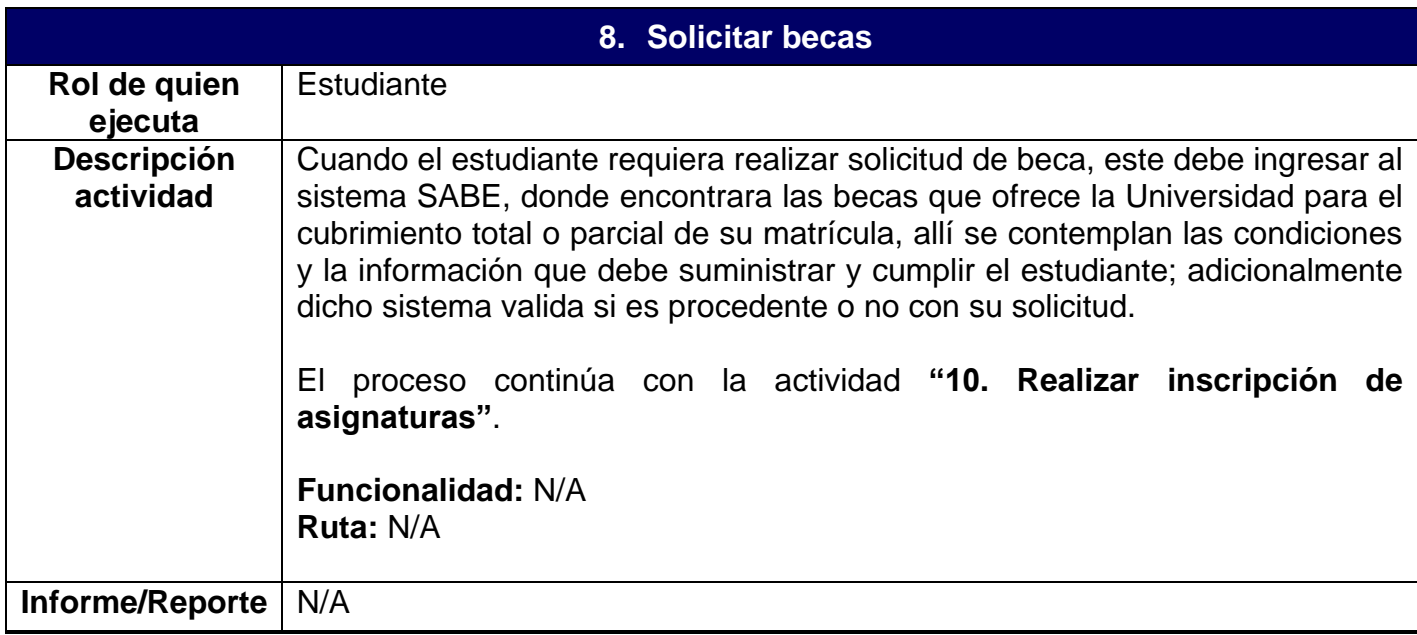

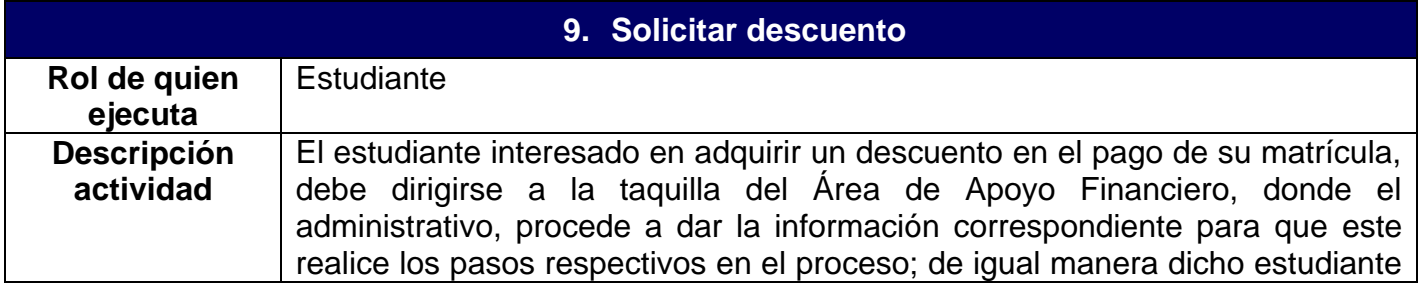

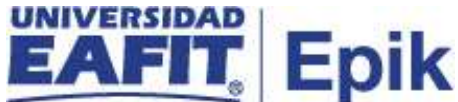

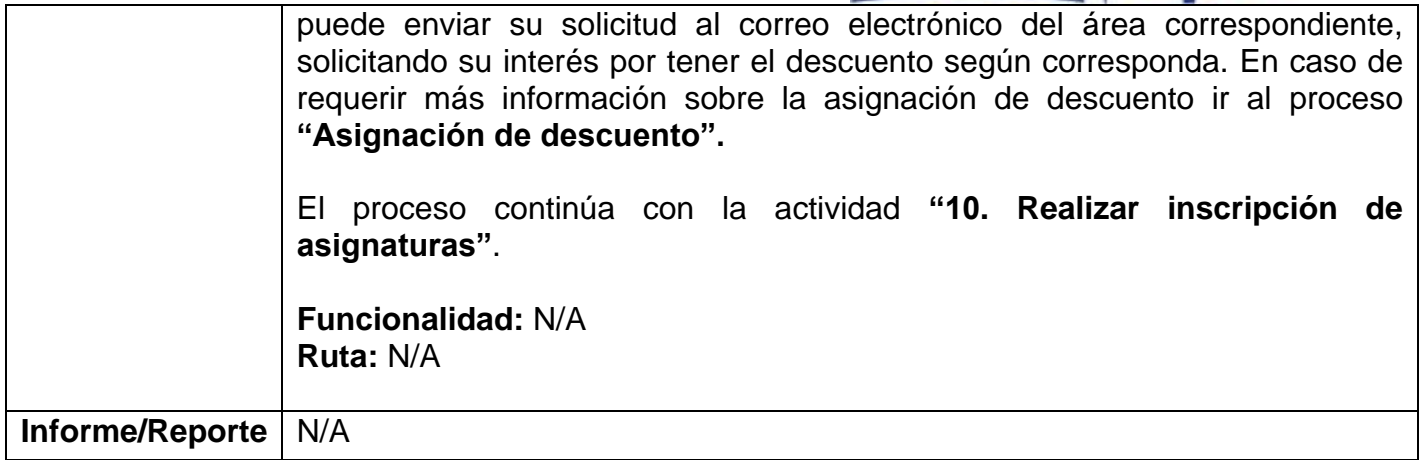

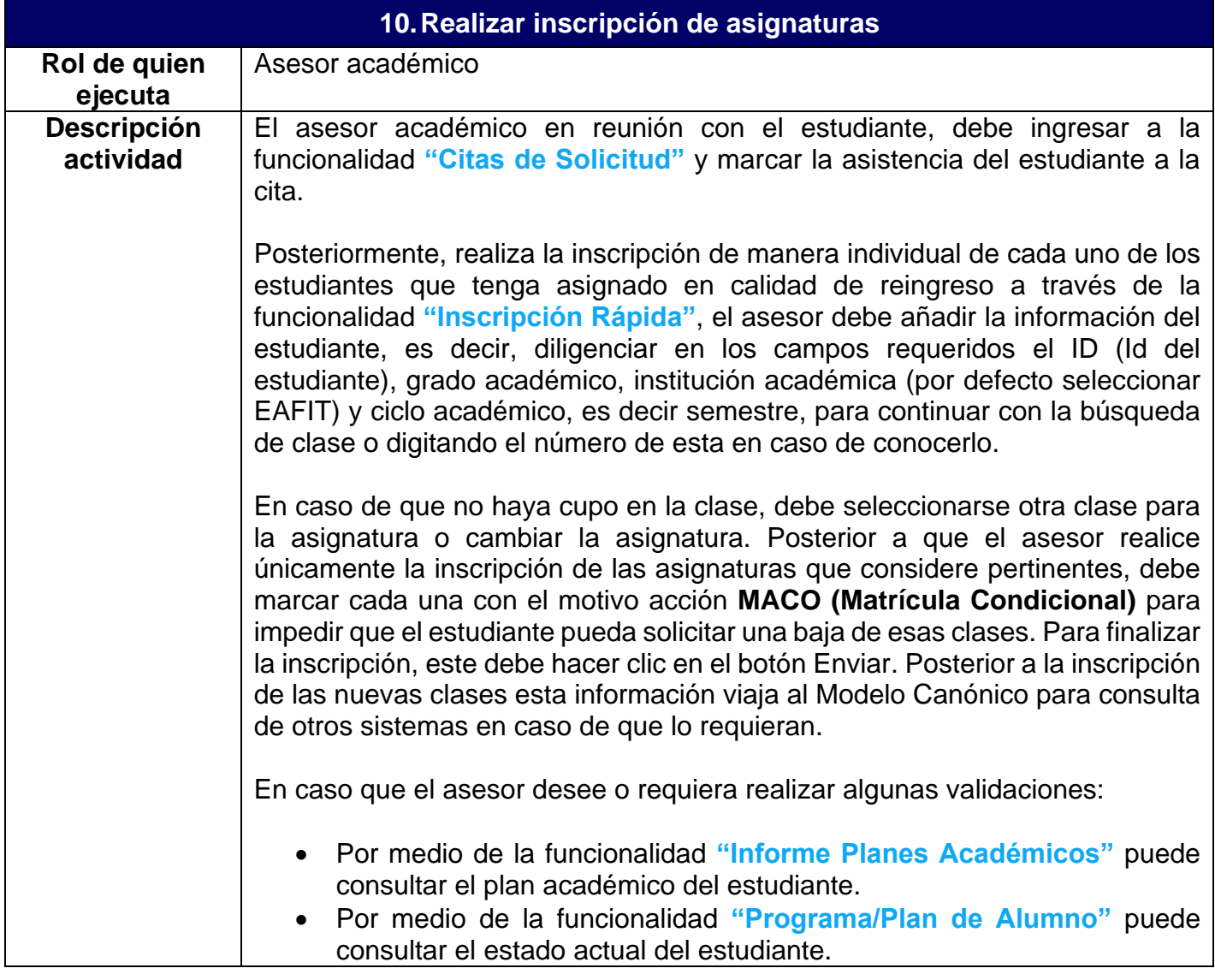

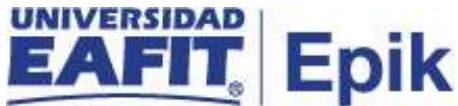

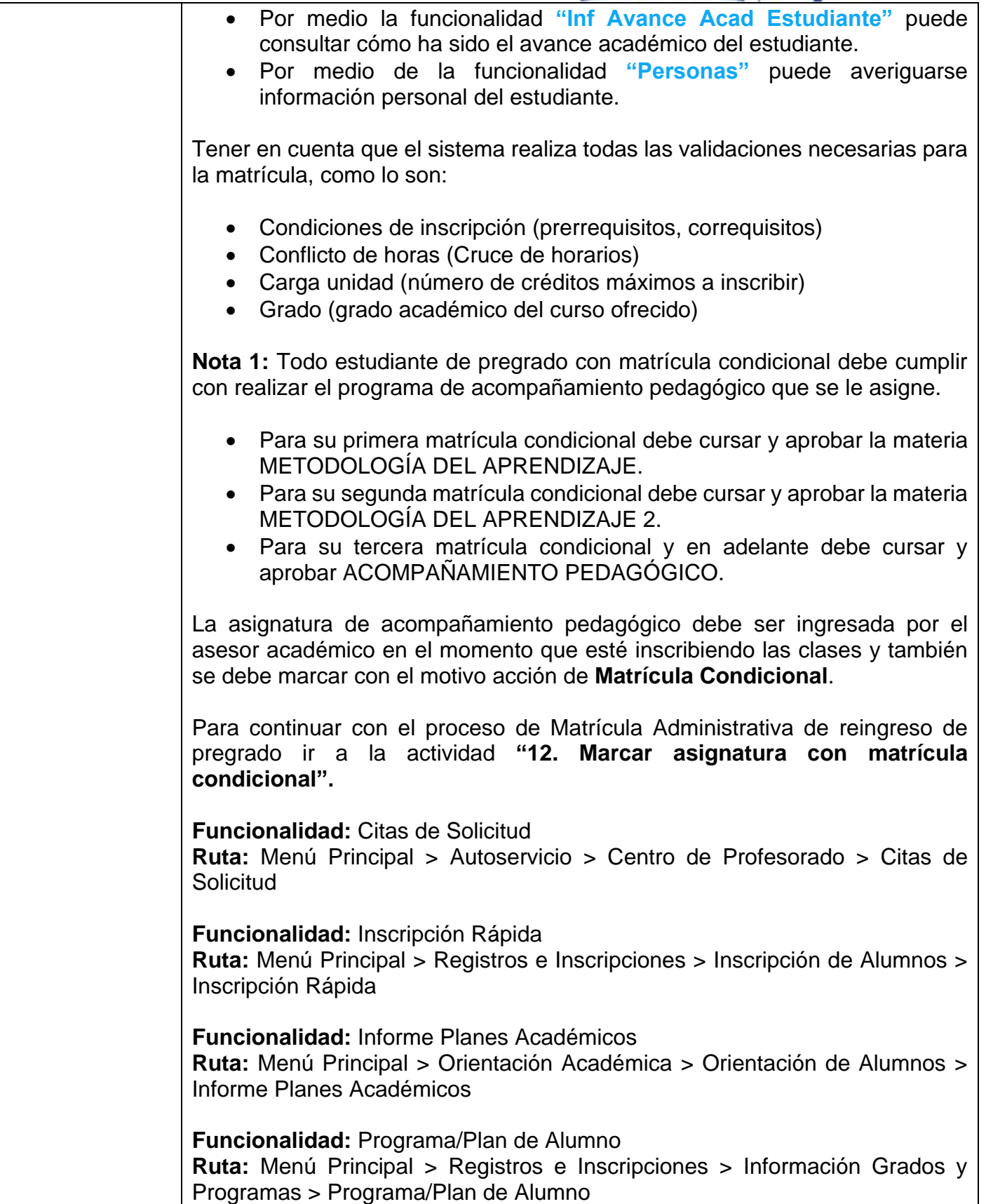

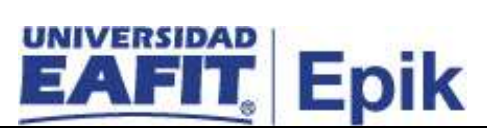

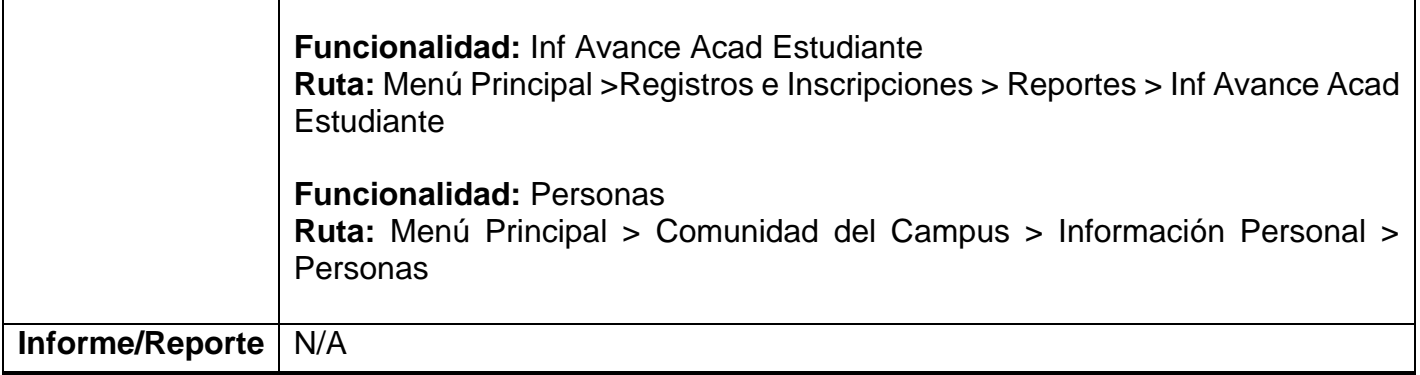

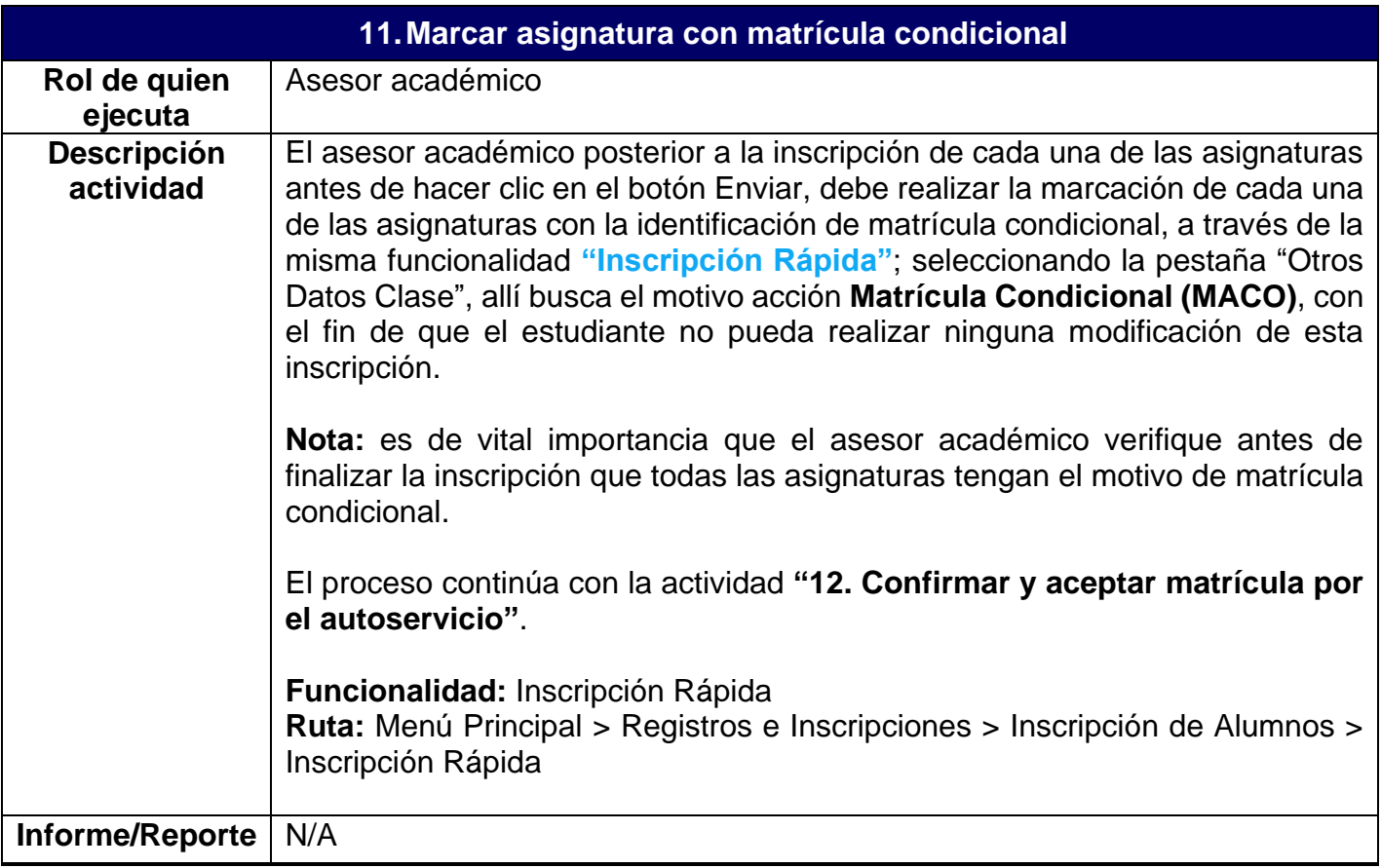

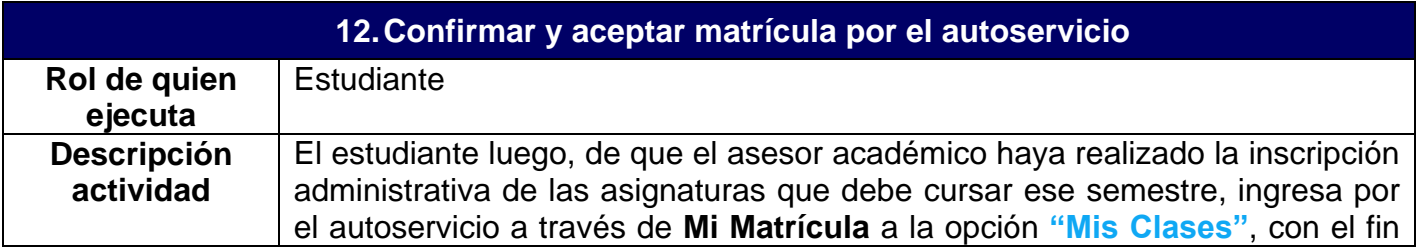

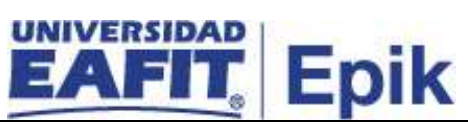

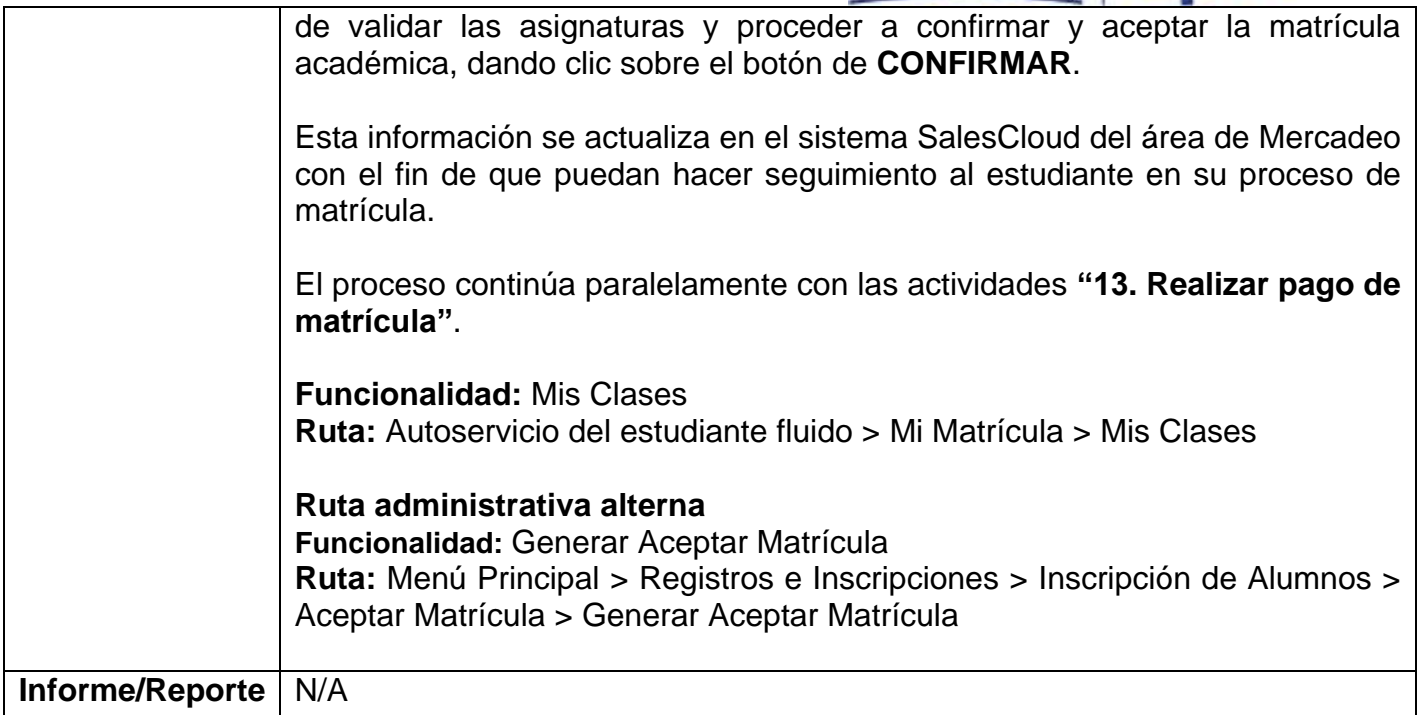

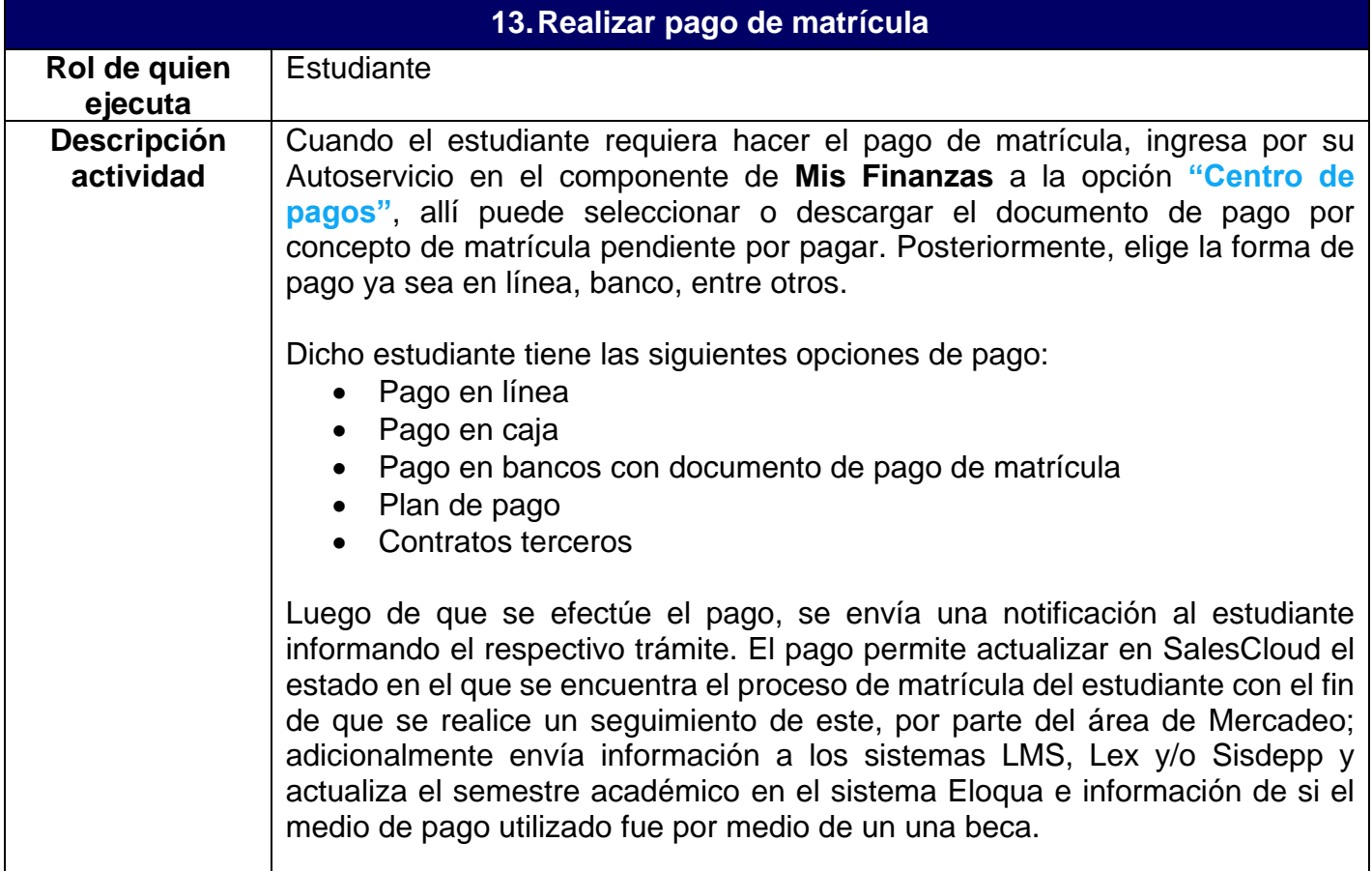

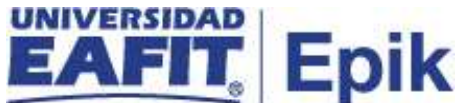

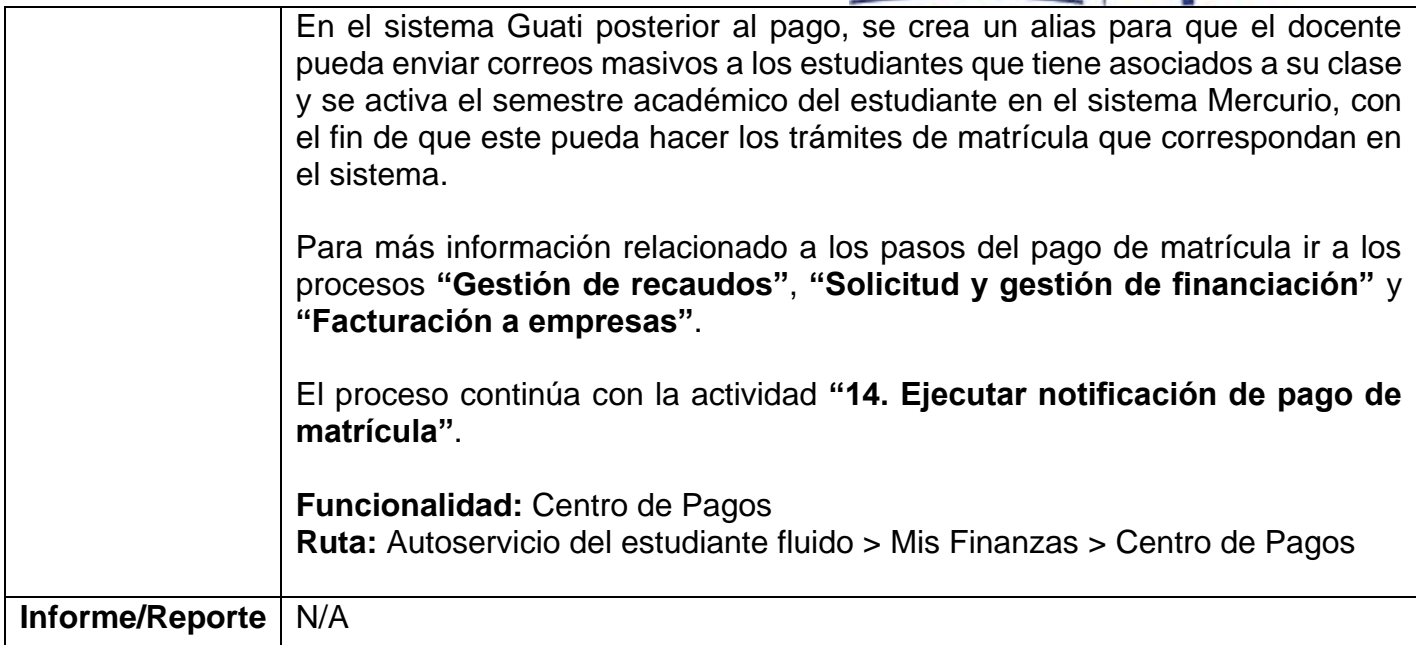

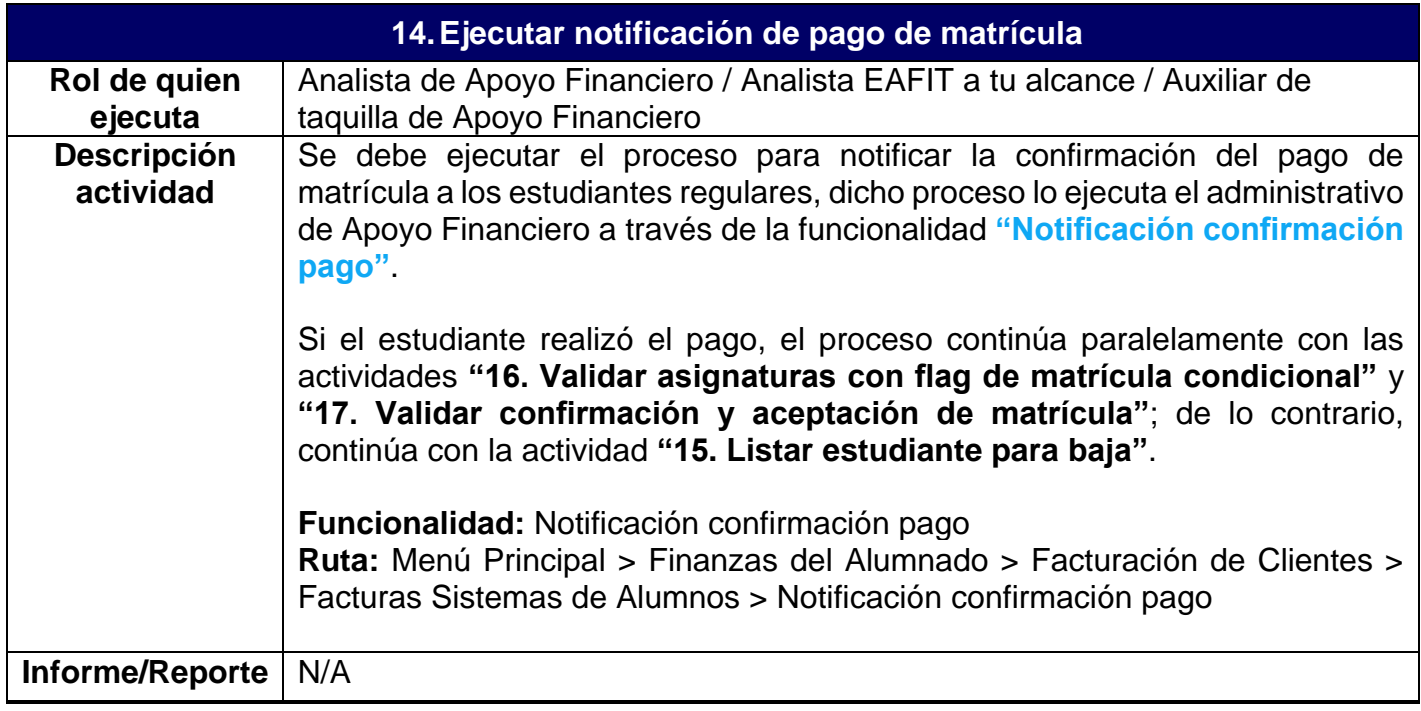

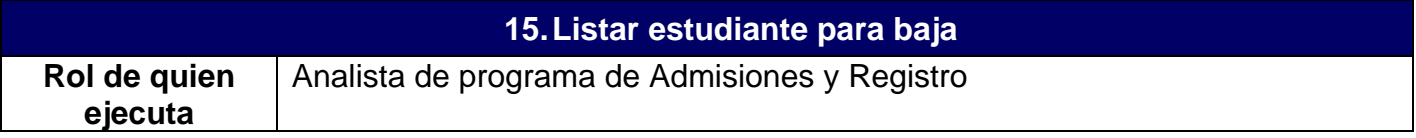

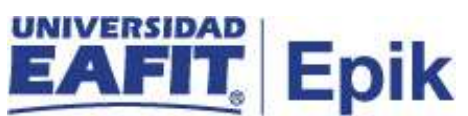

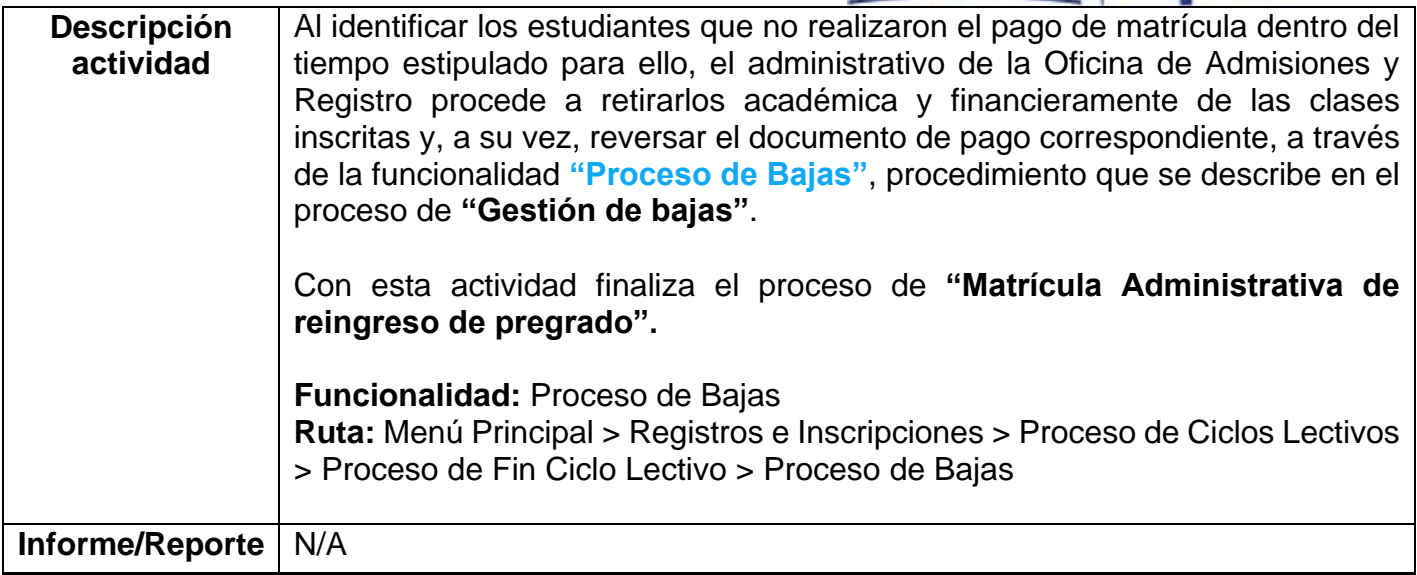

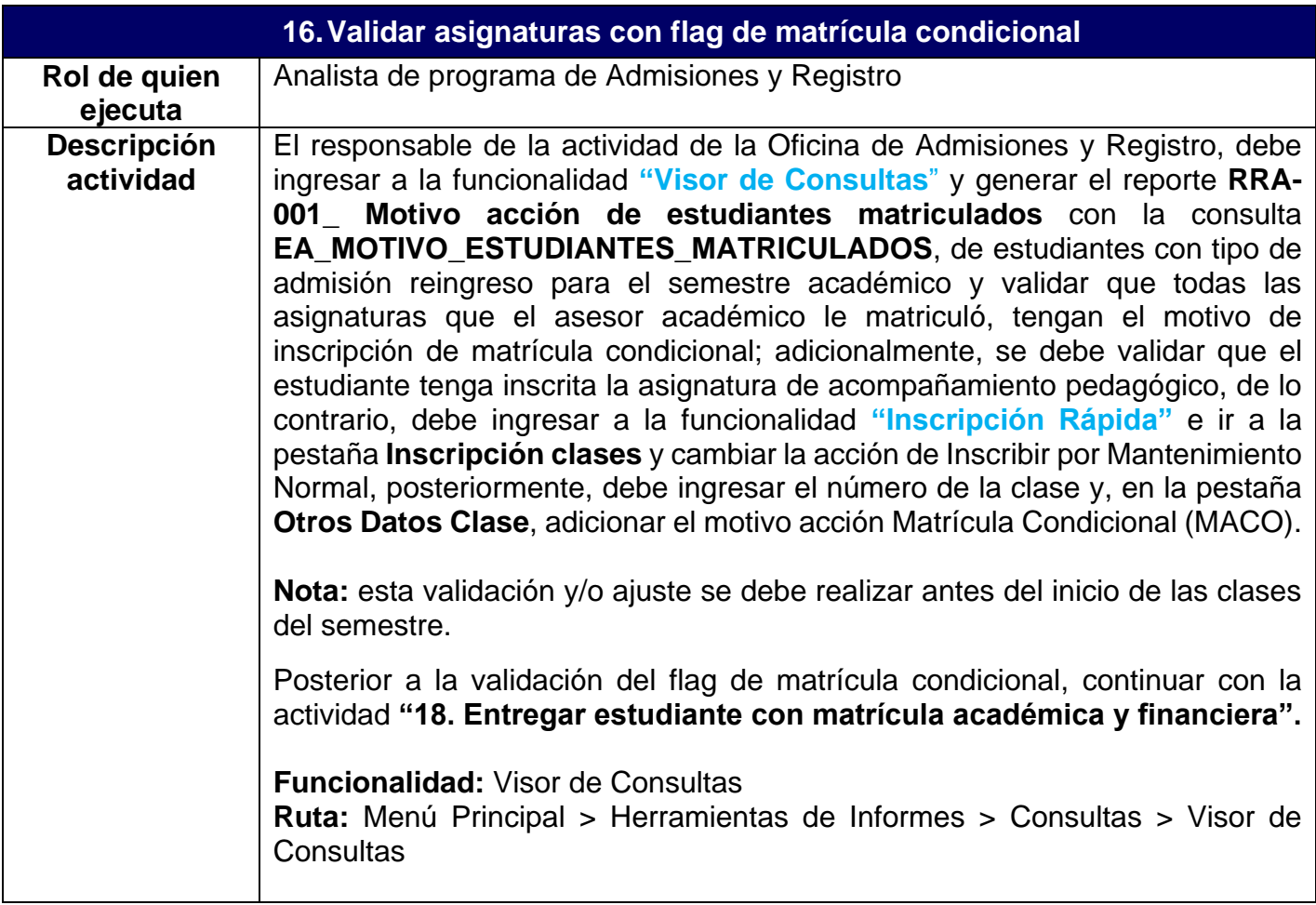

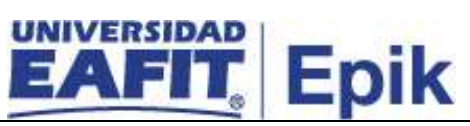

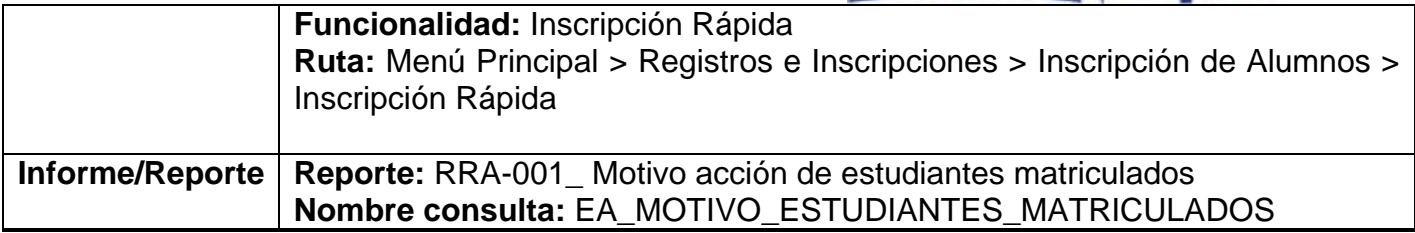

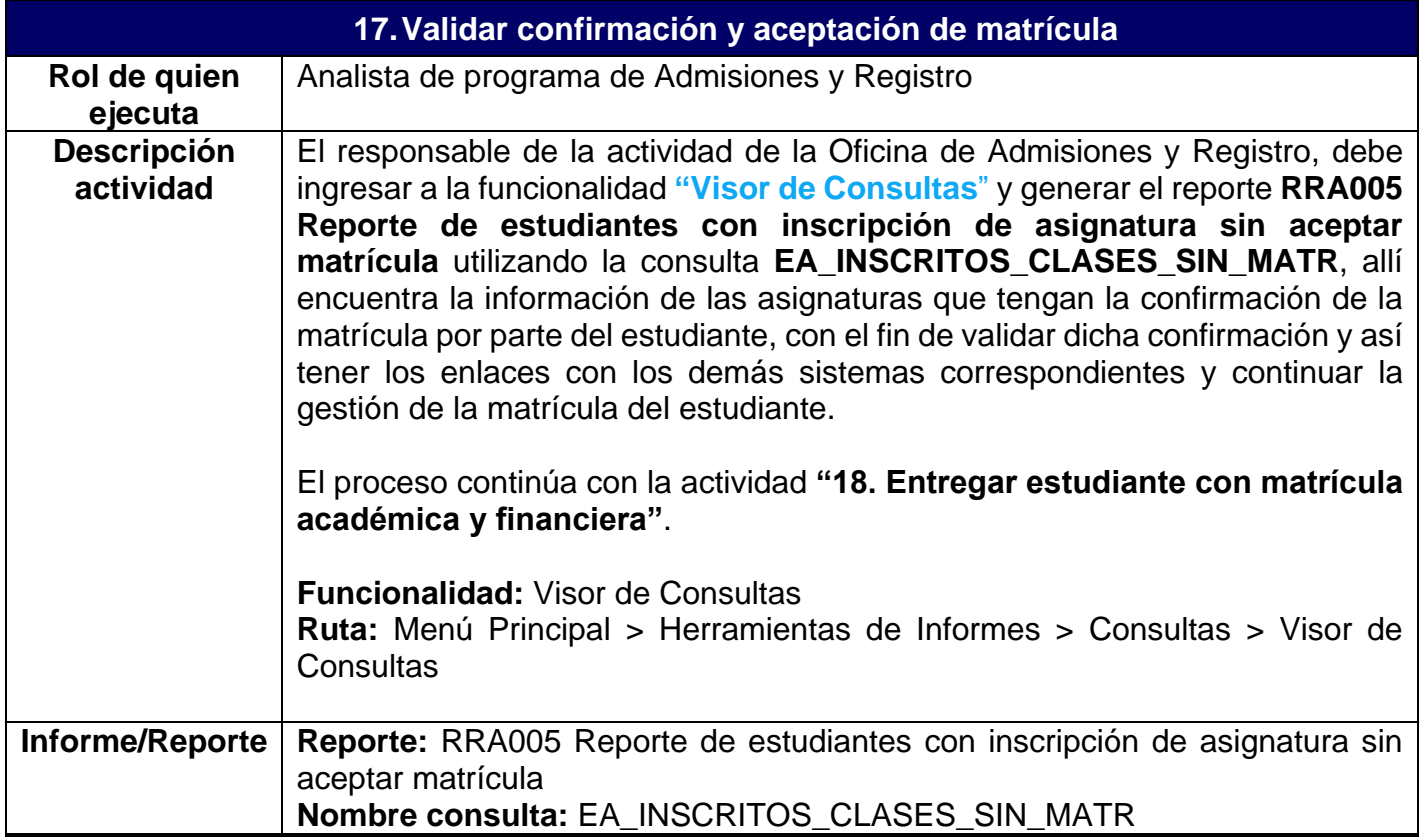

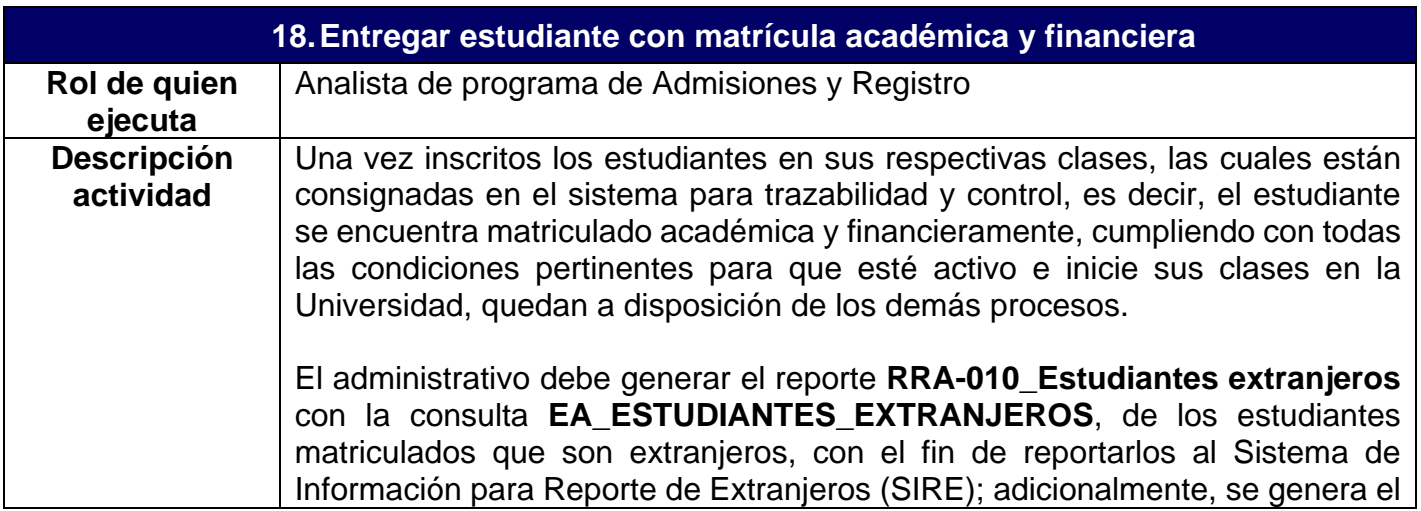

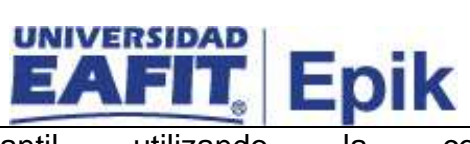

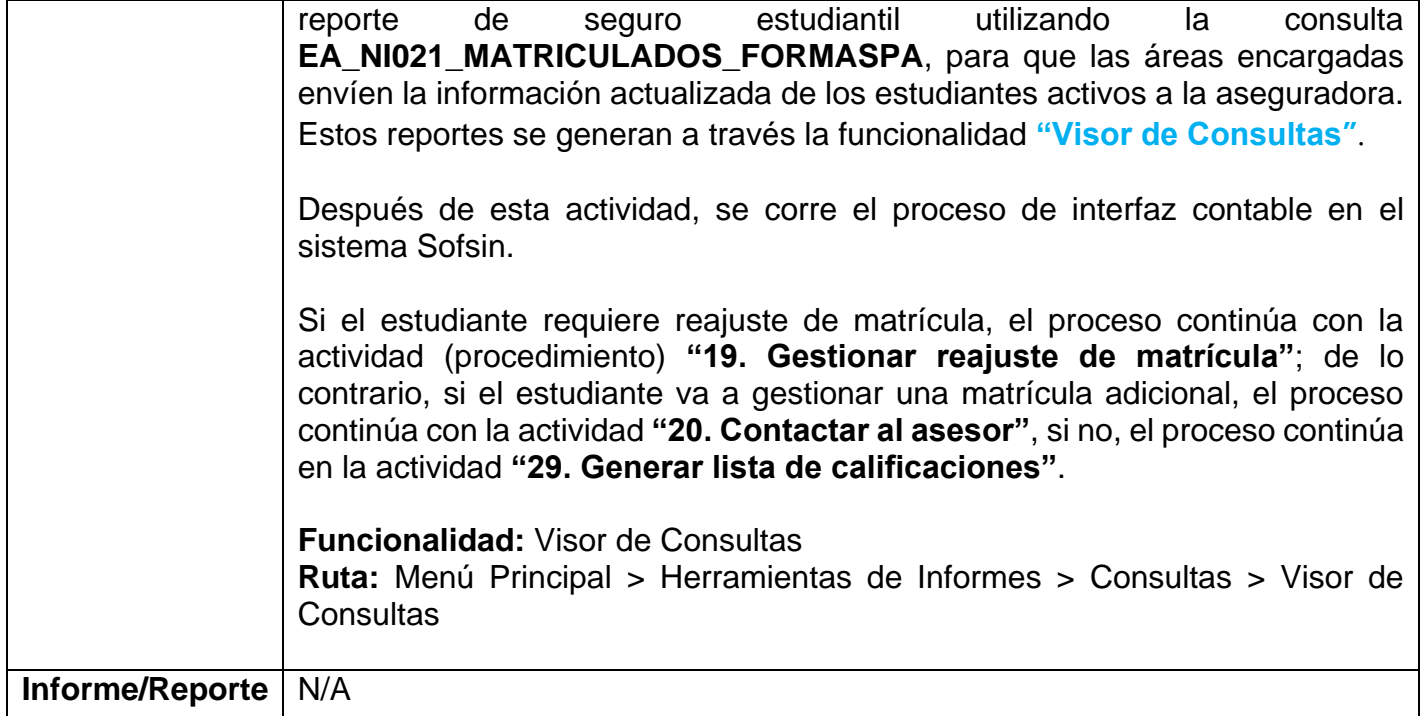

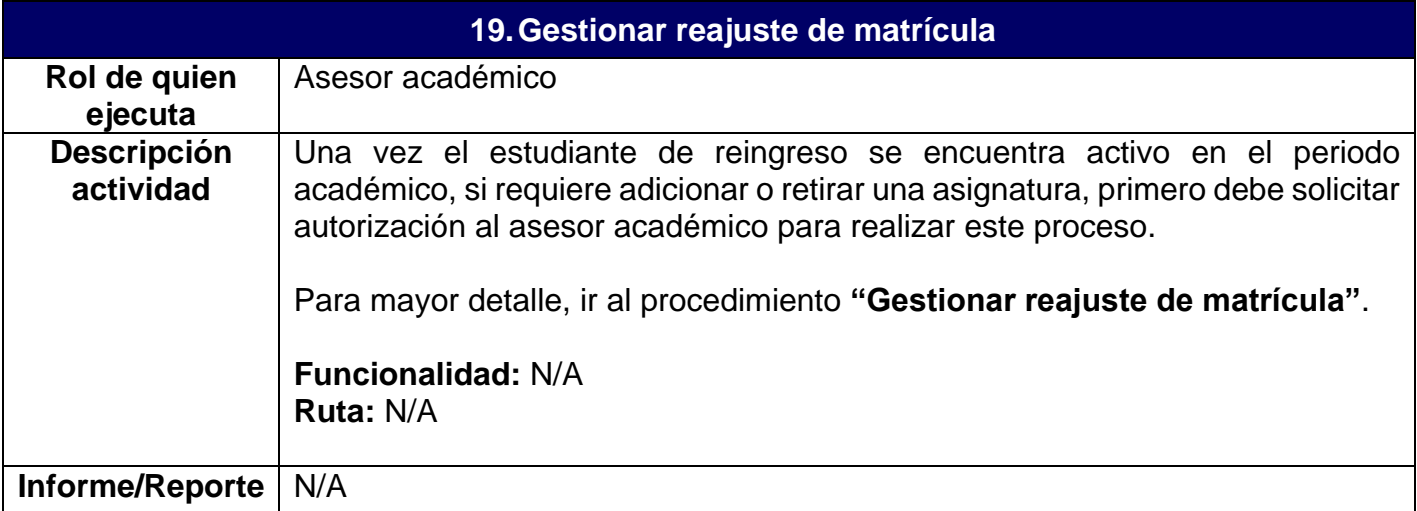

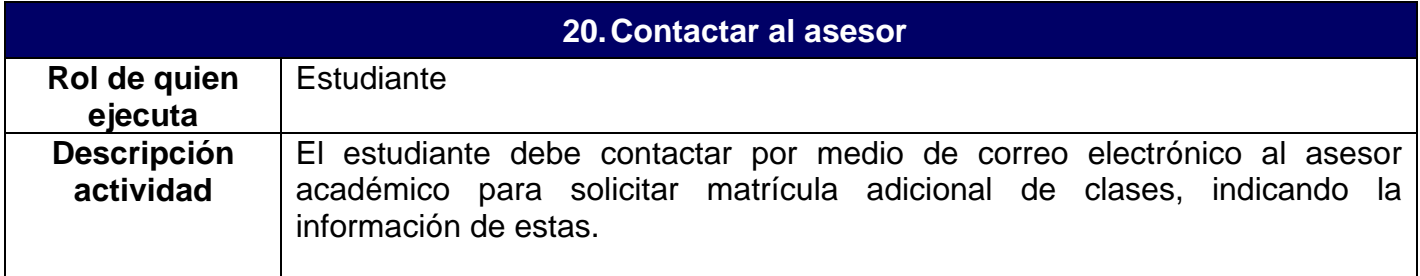

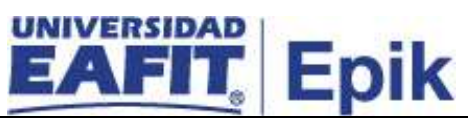

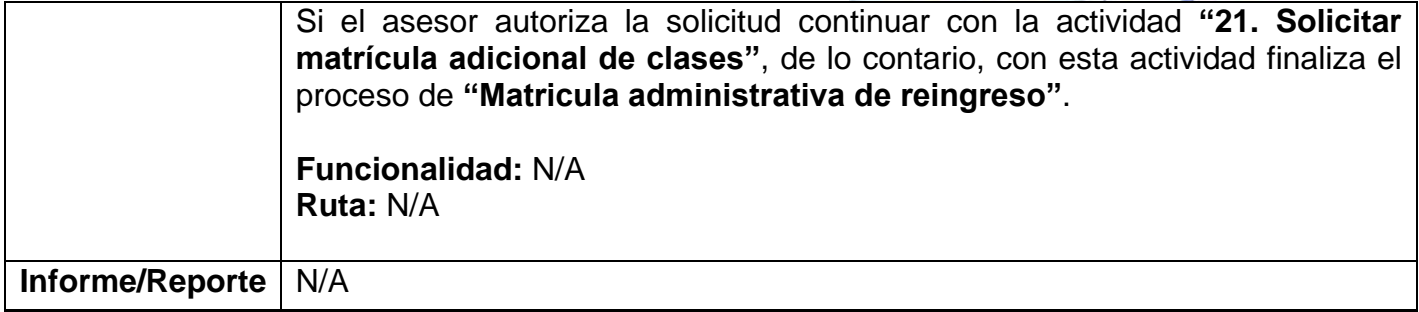

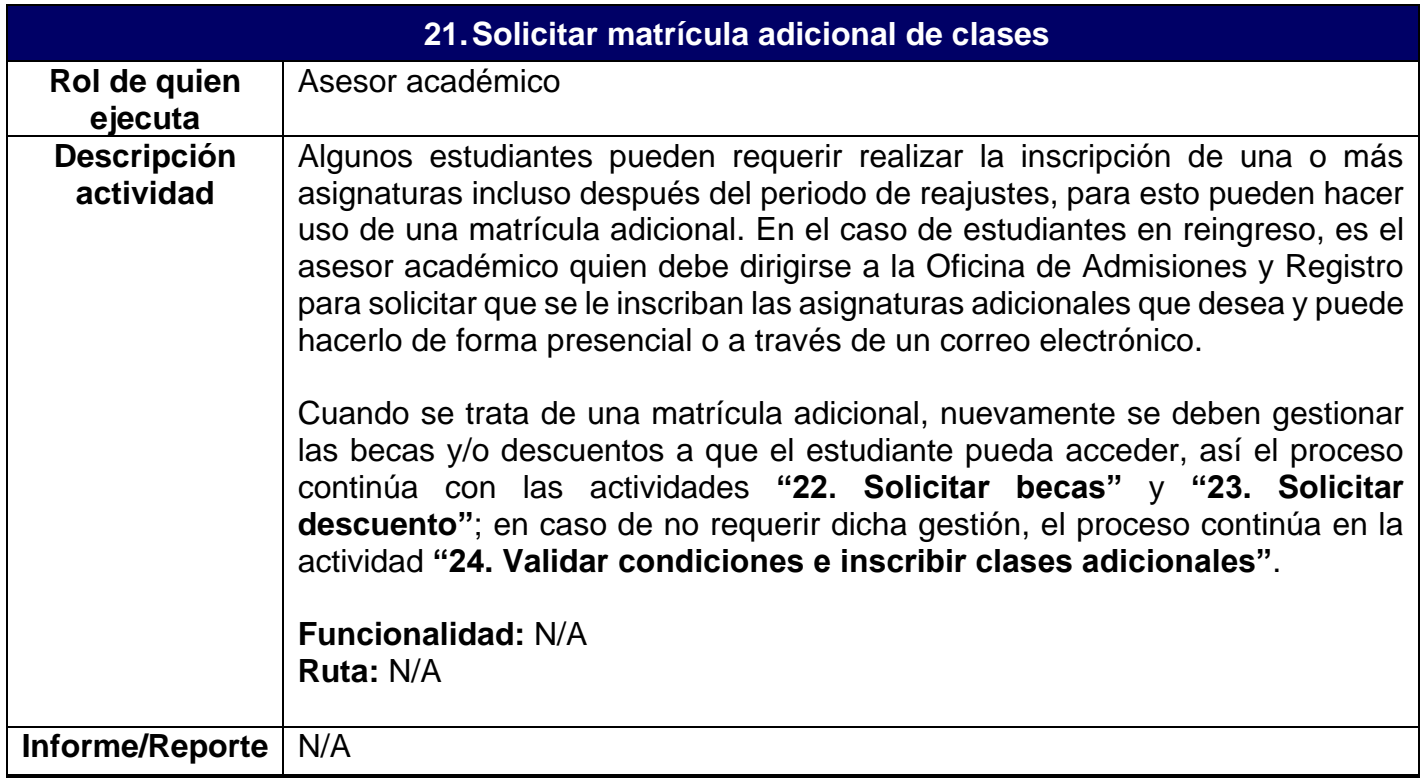

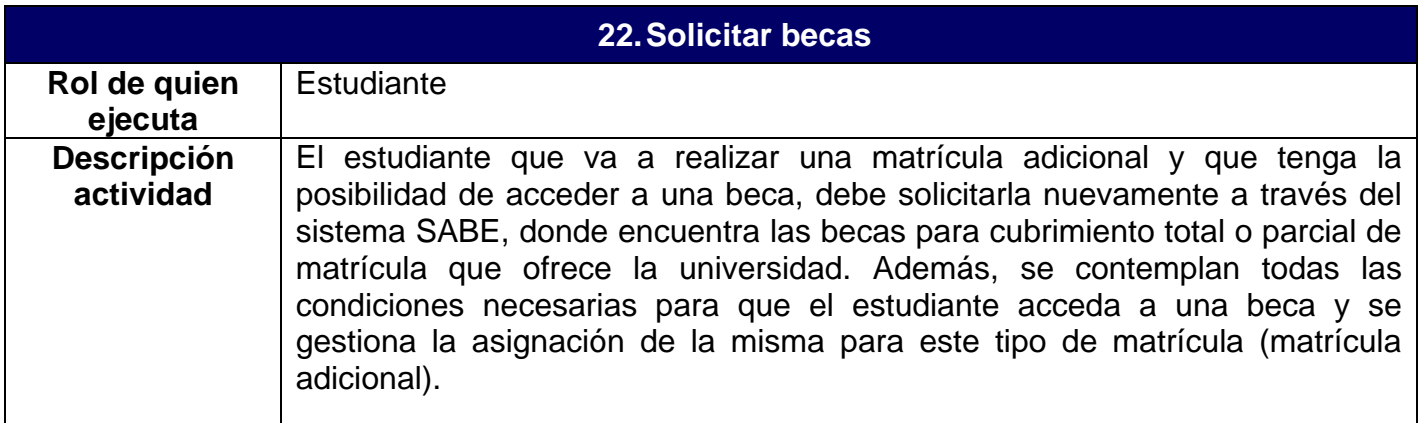

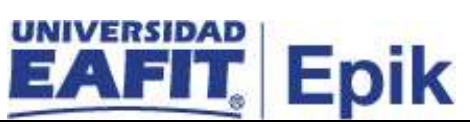

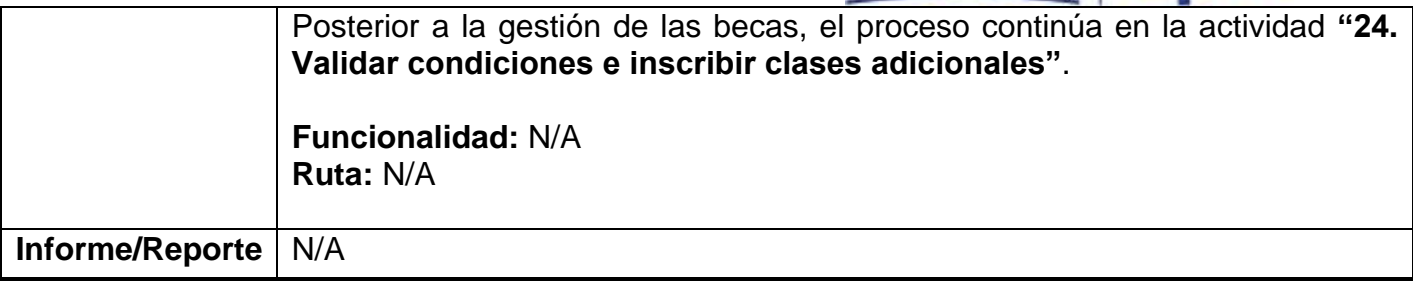

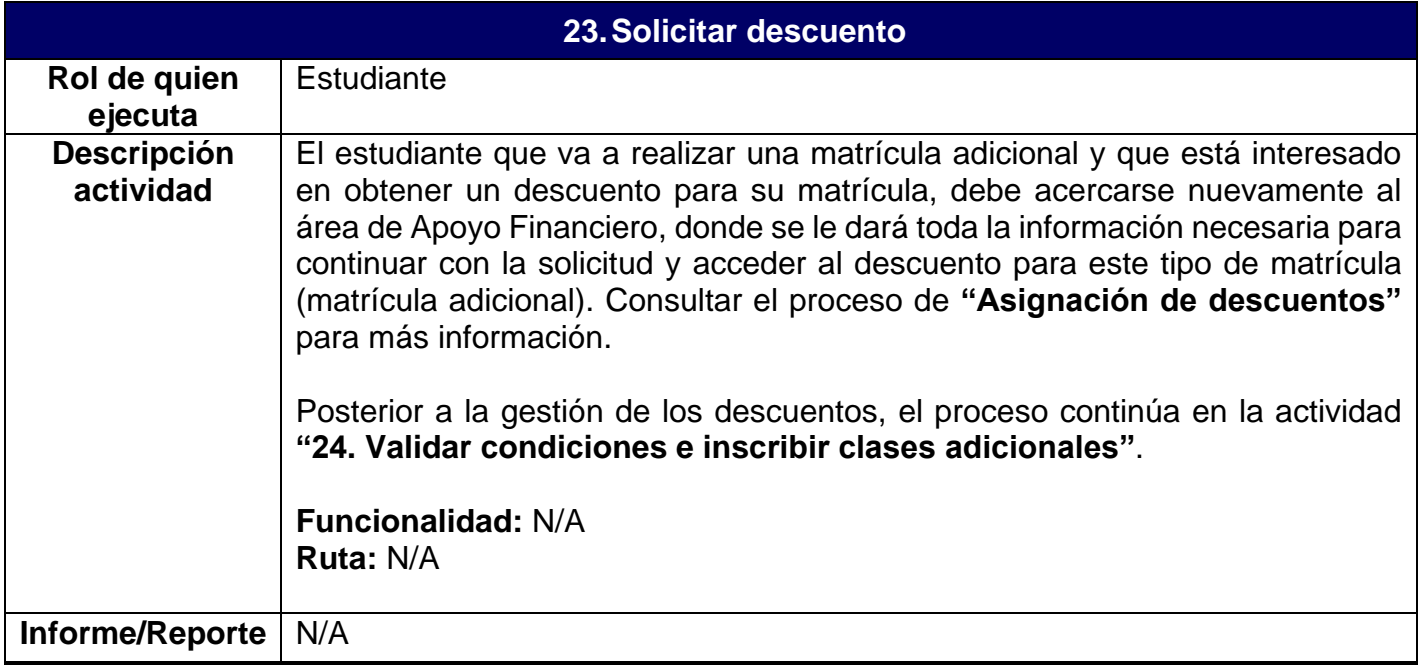

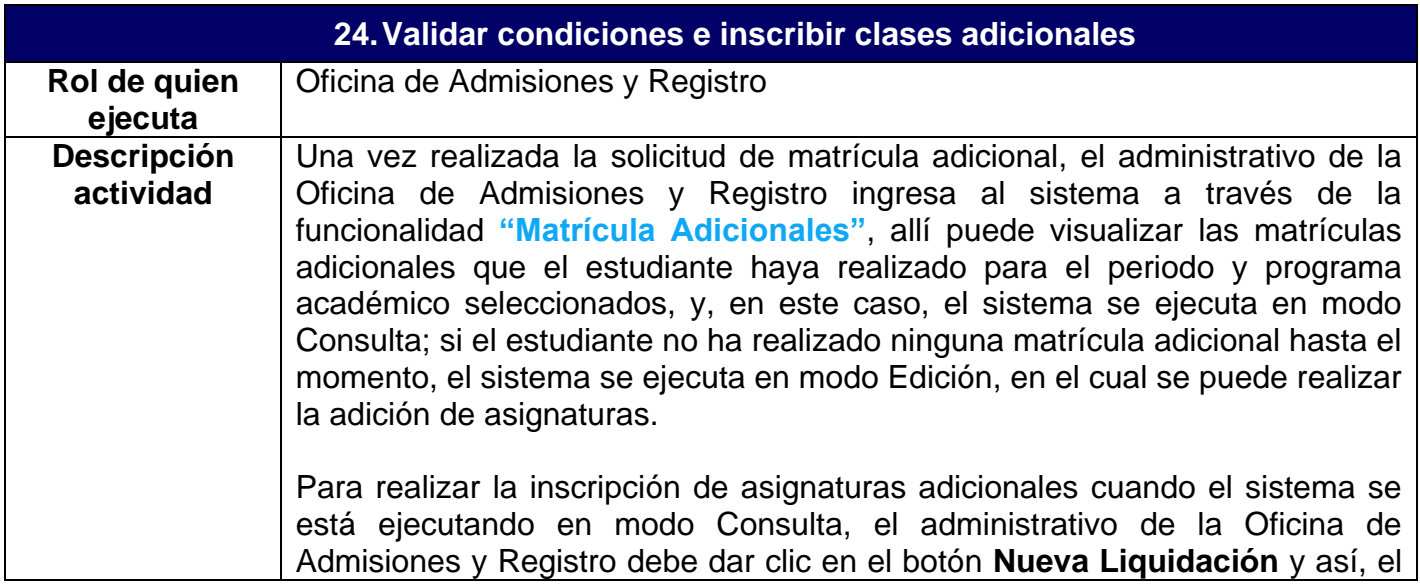

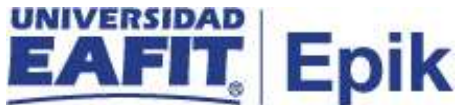

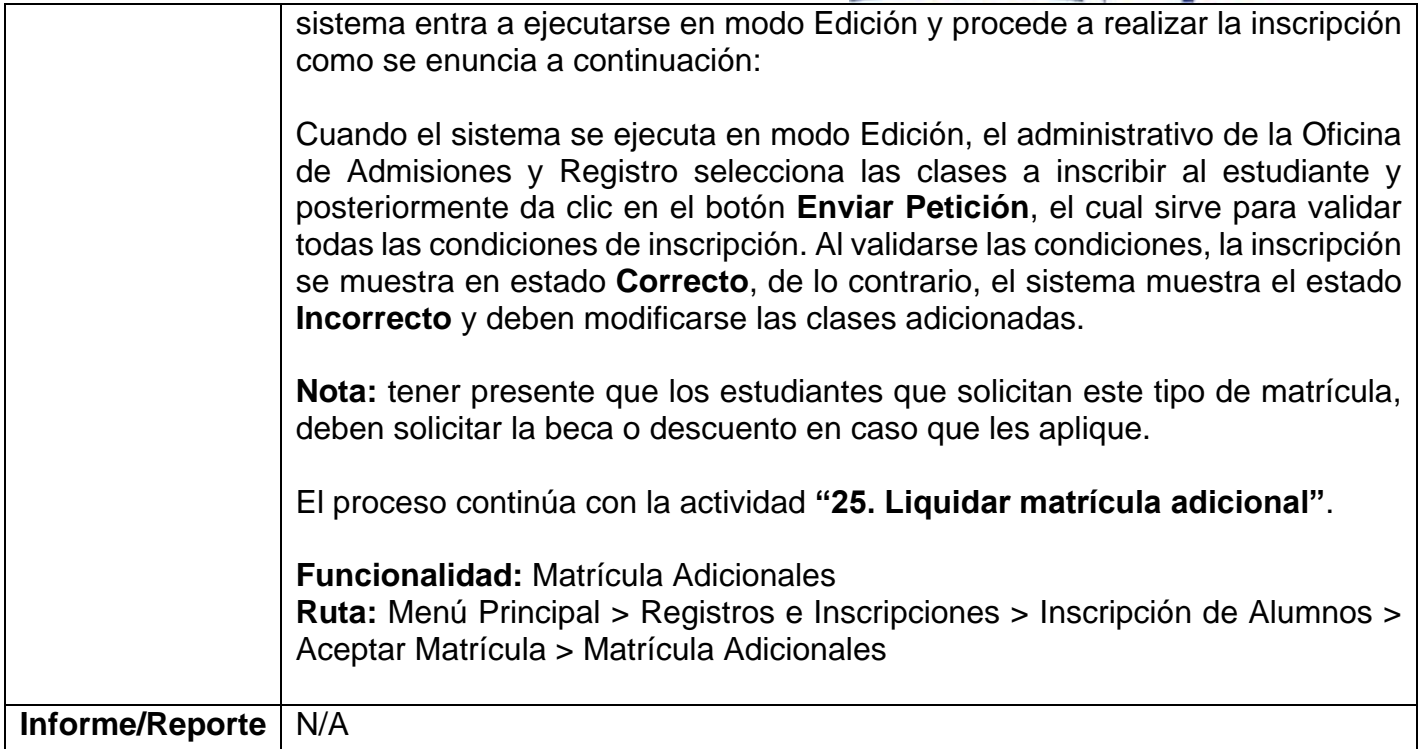

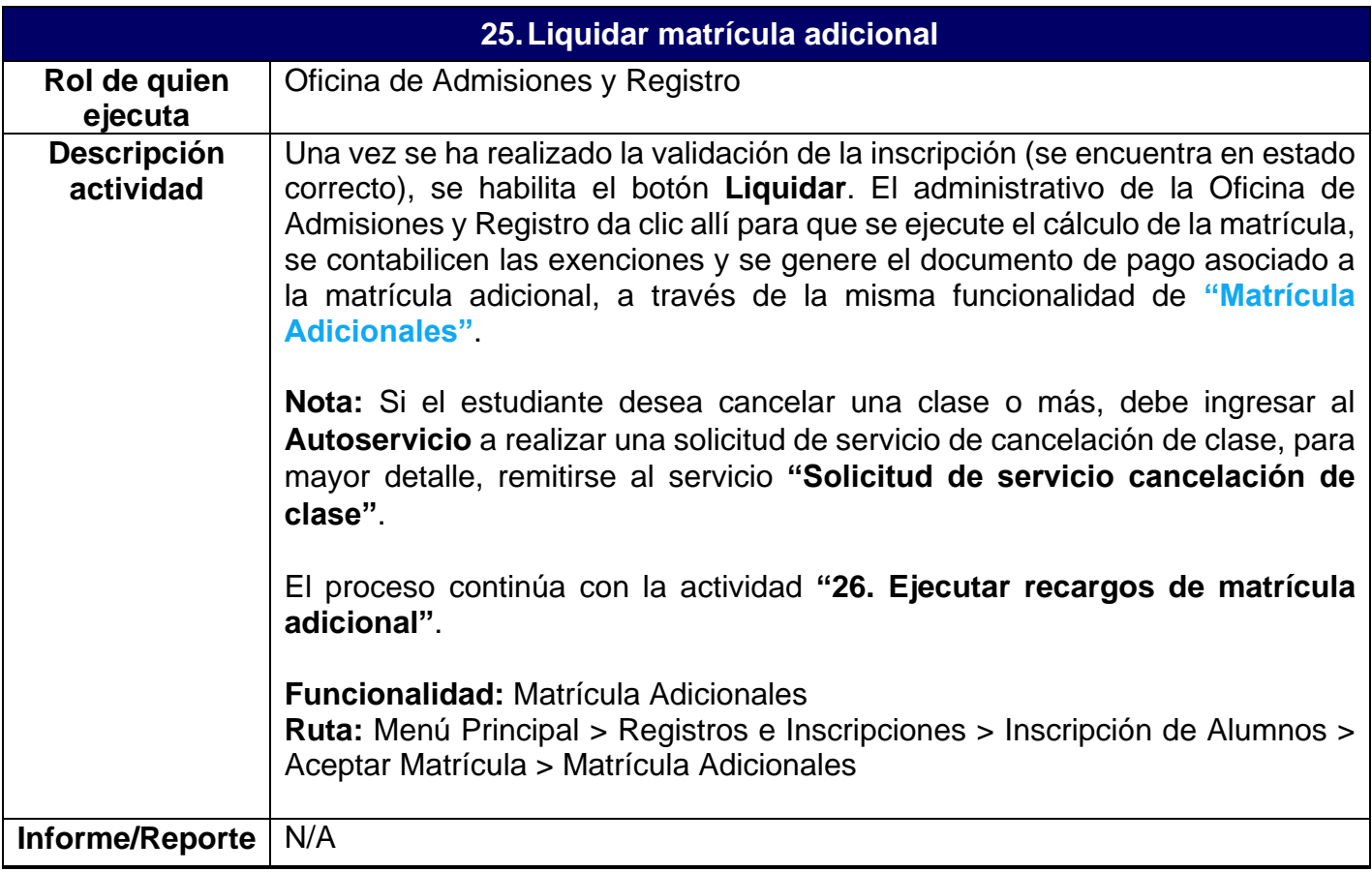

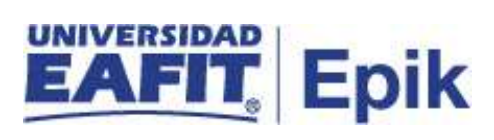

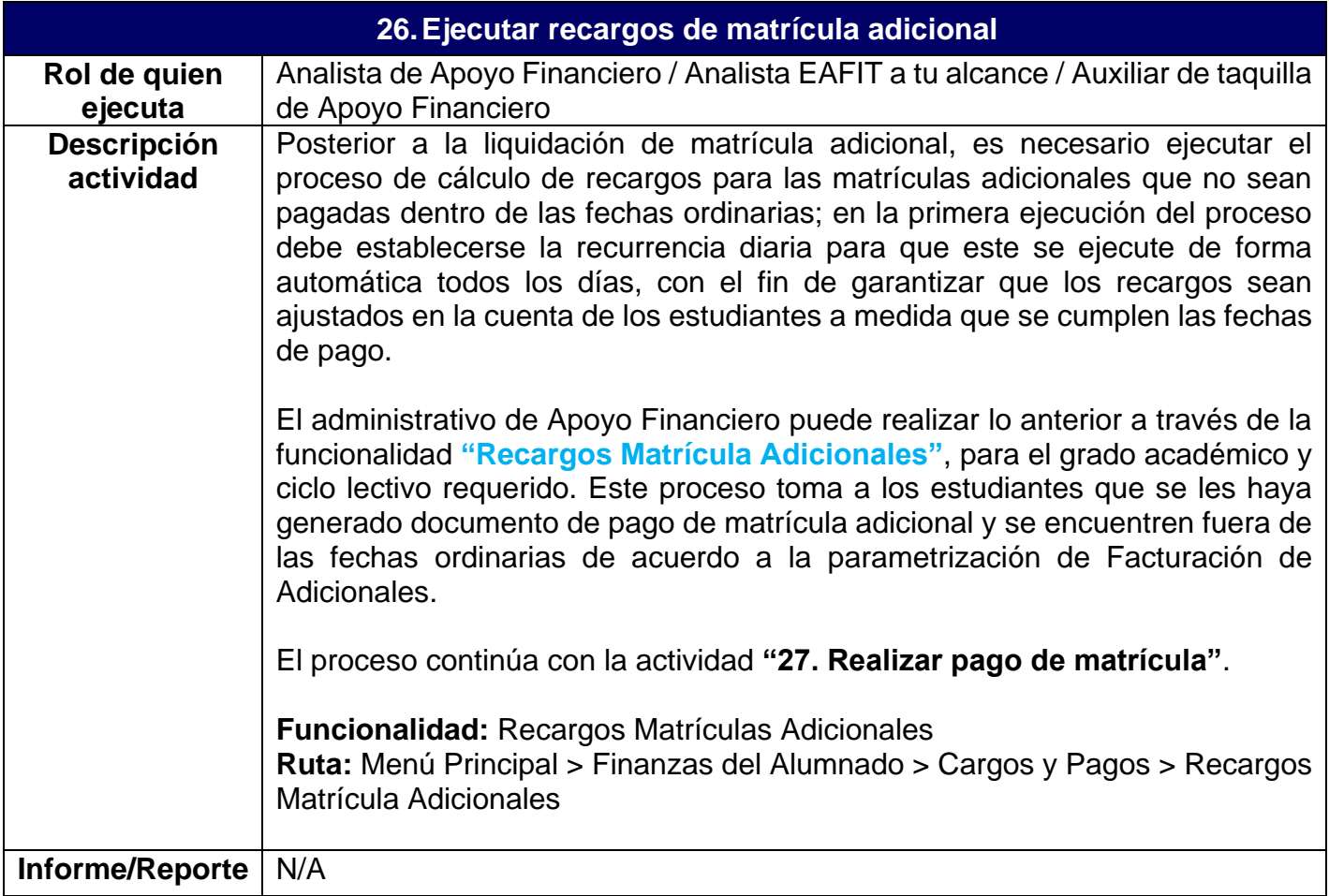

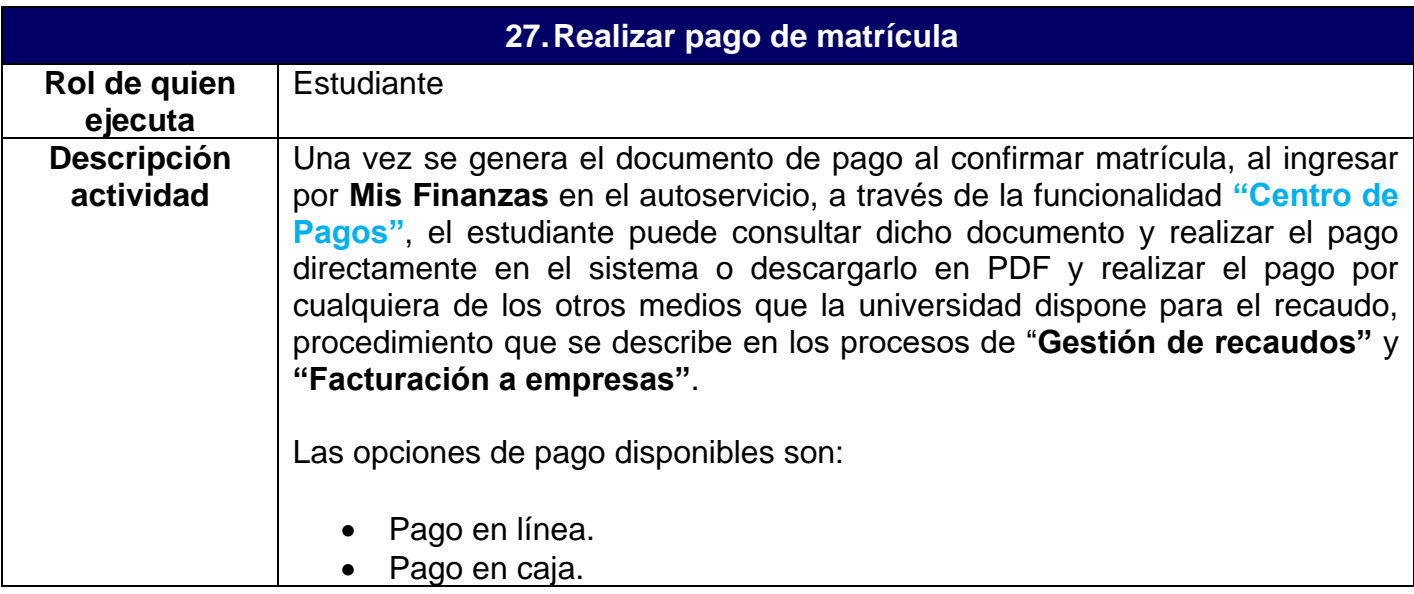

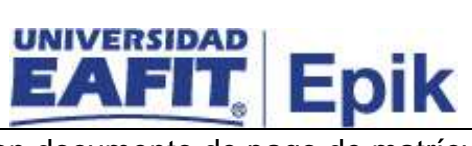

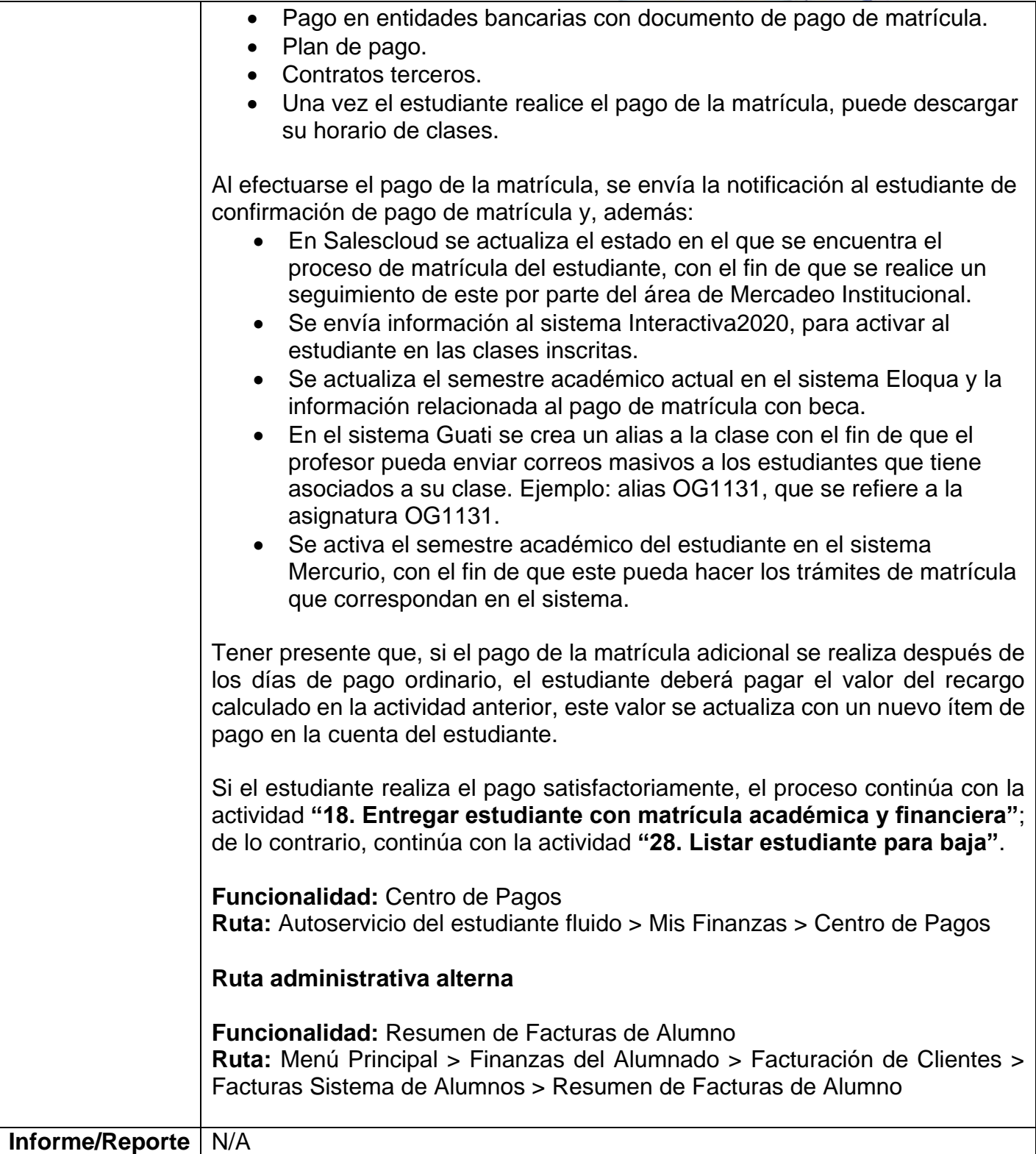

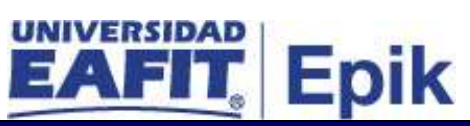

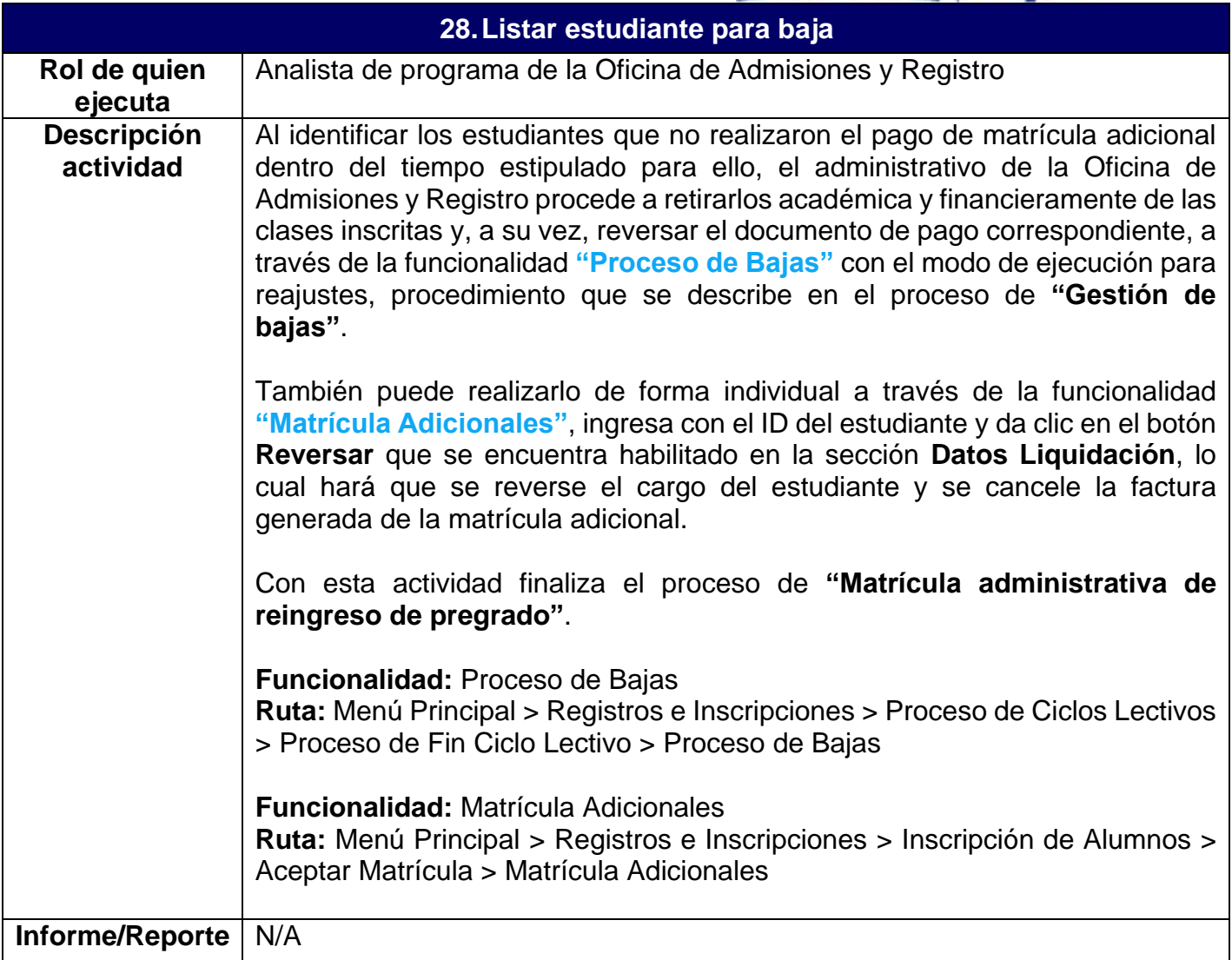

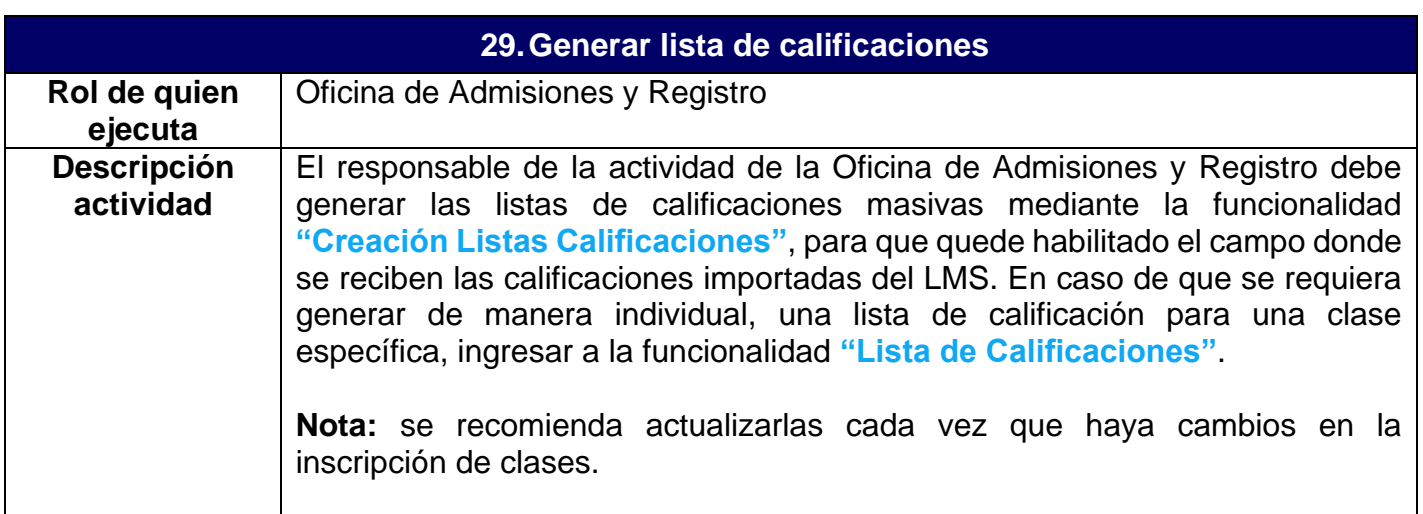

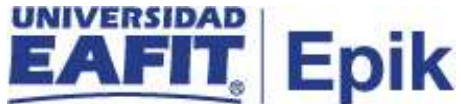

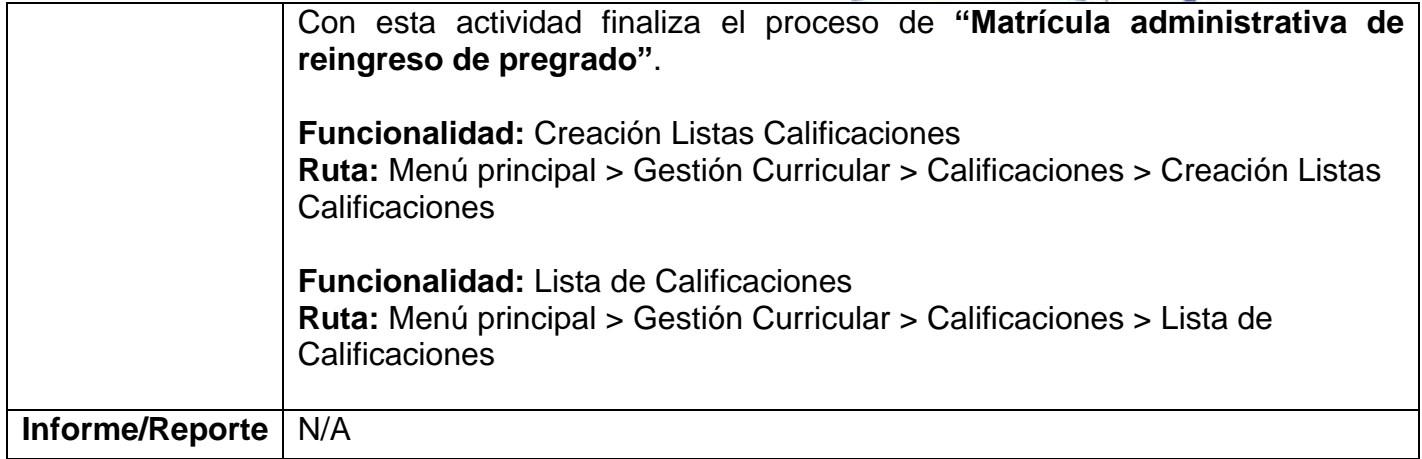